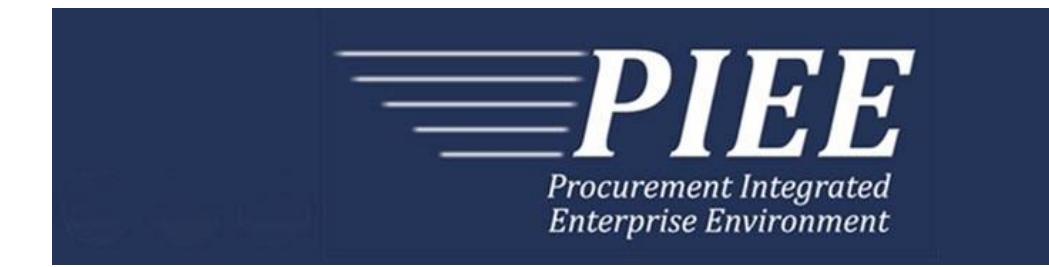

# **EDI Guide - Appendix D 810CV - Cost Voucher**

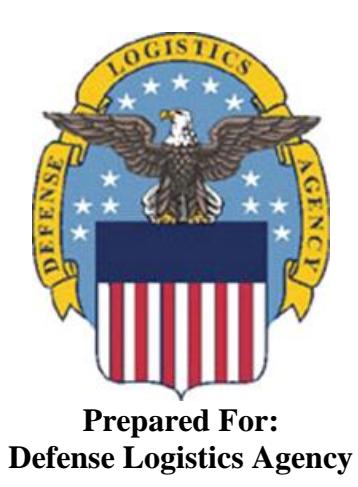

**Effective as of version 6.11.0. This guide remains valid until modified.** This page intentionally left blank.

## **History Page**

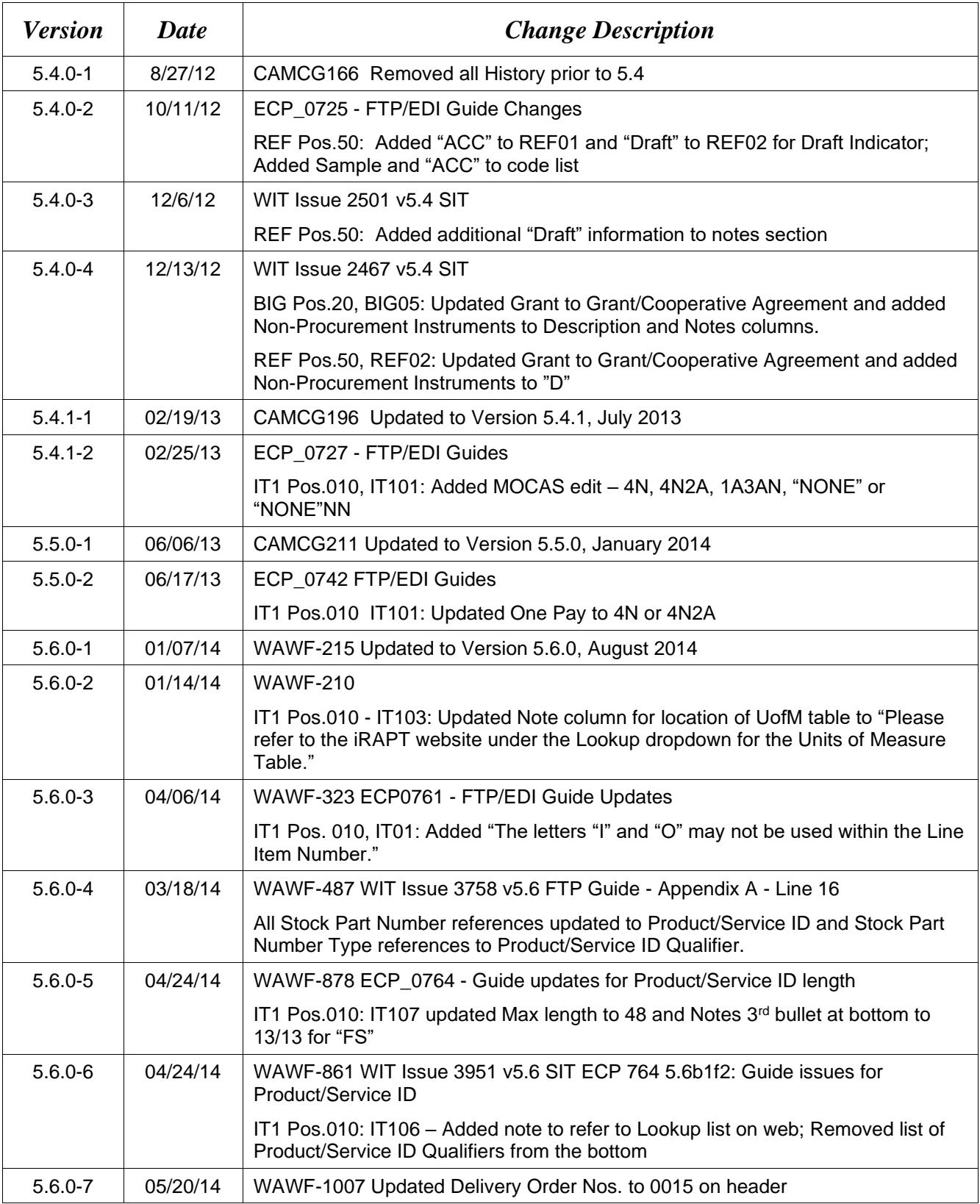

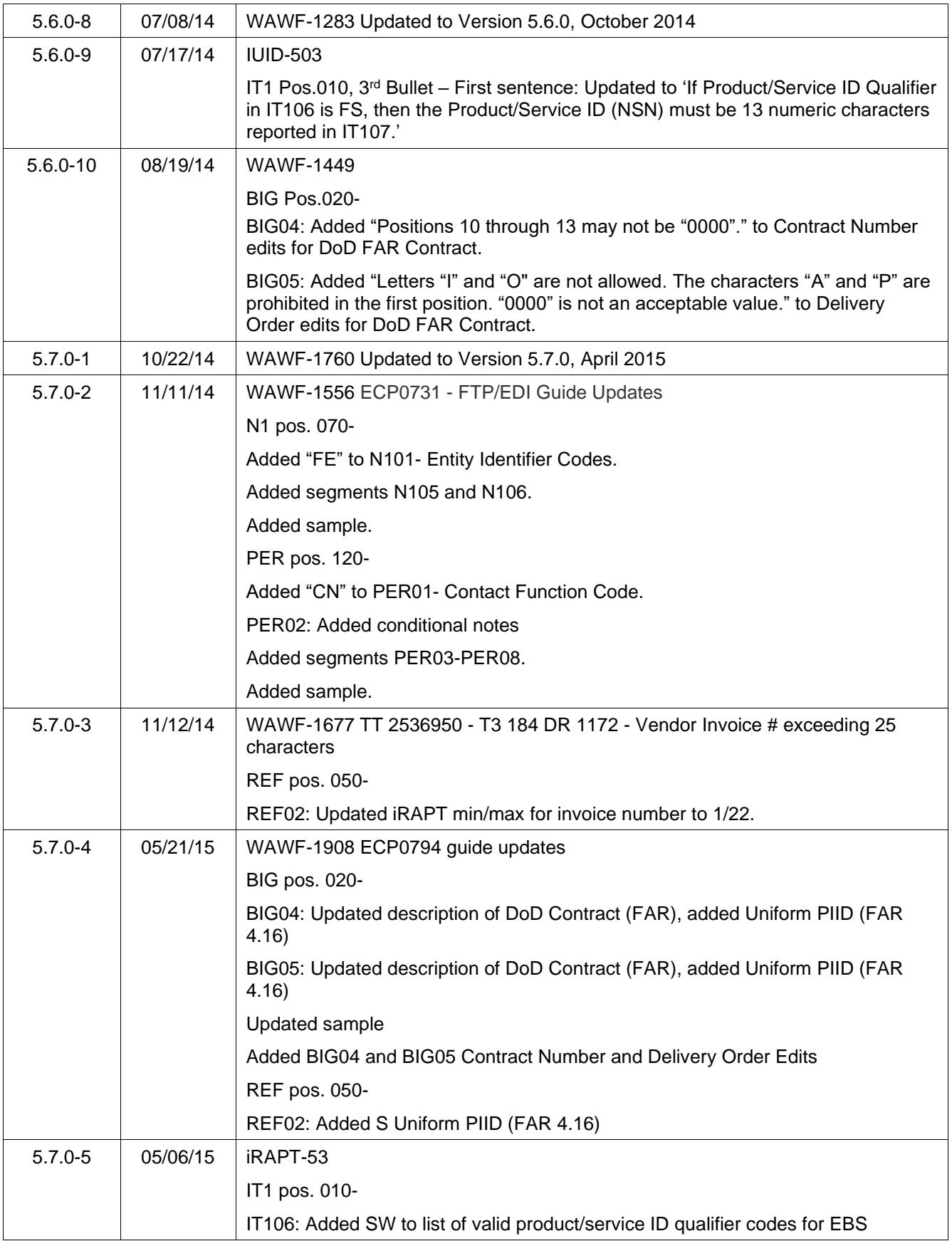

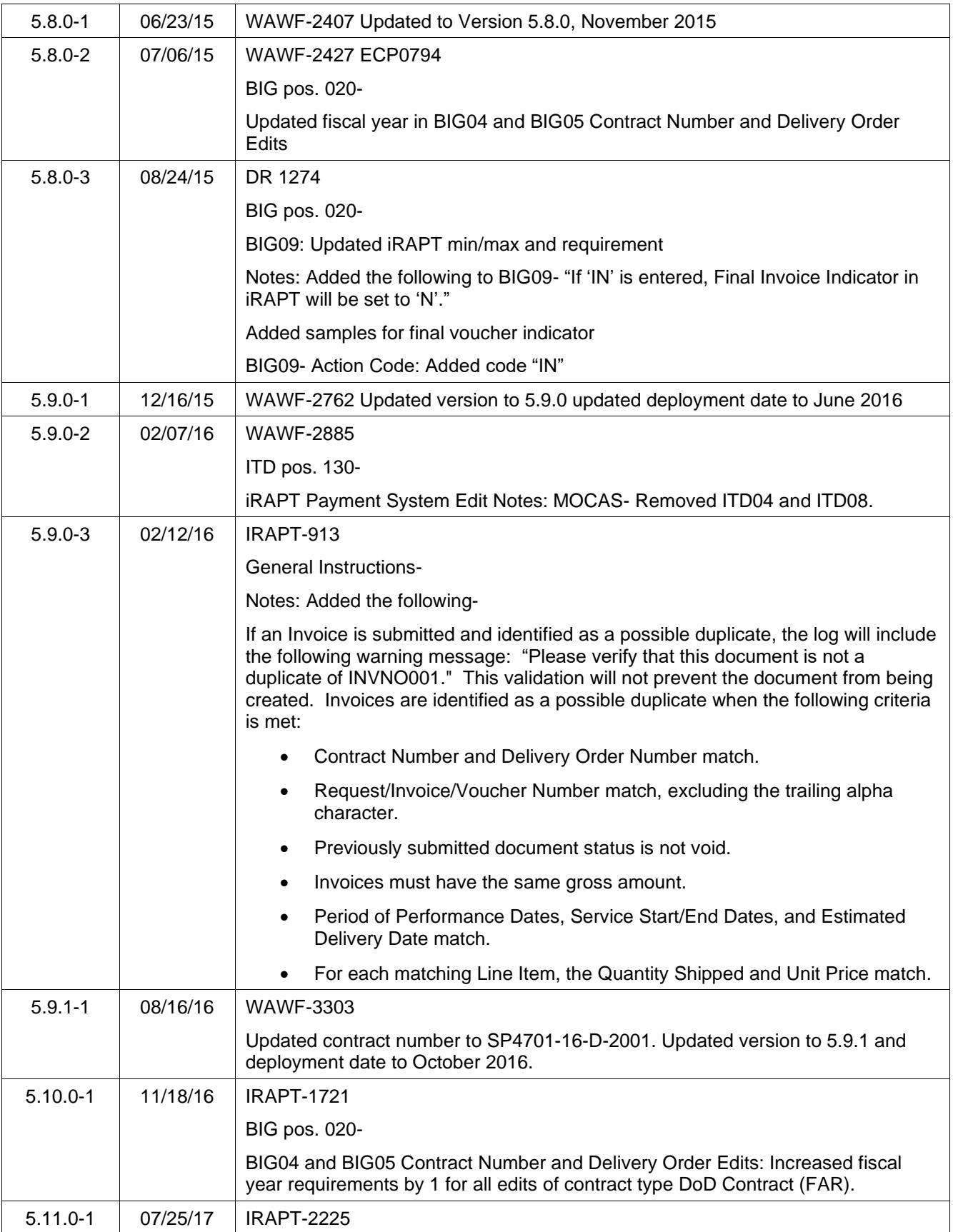

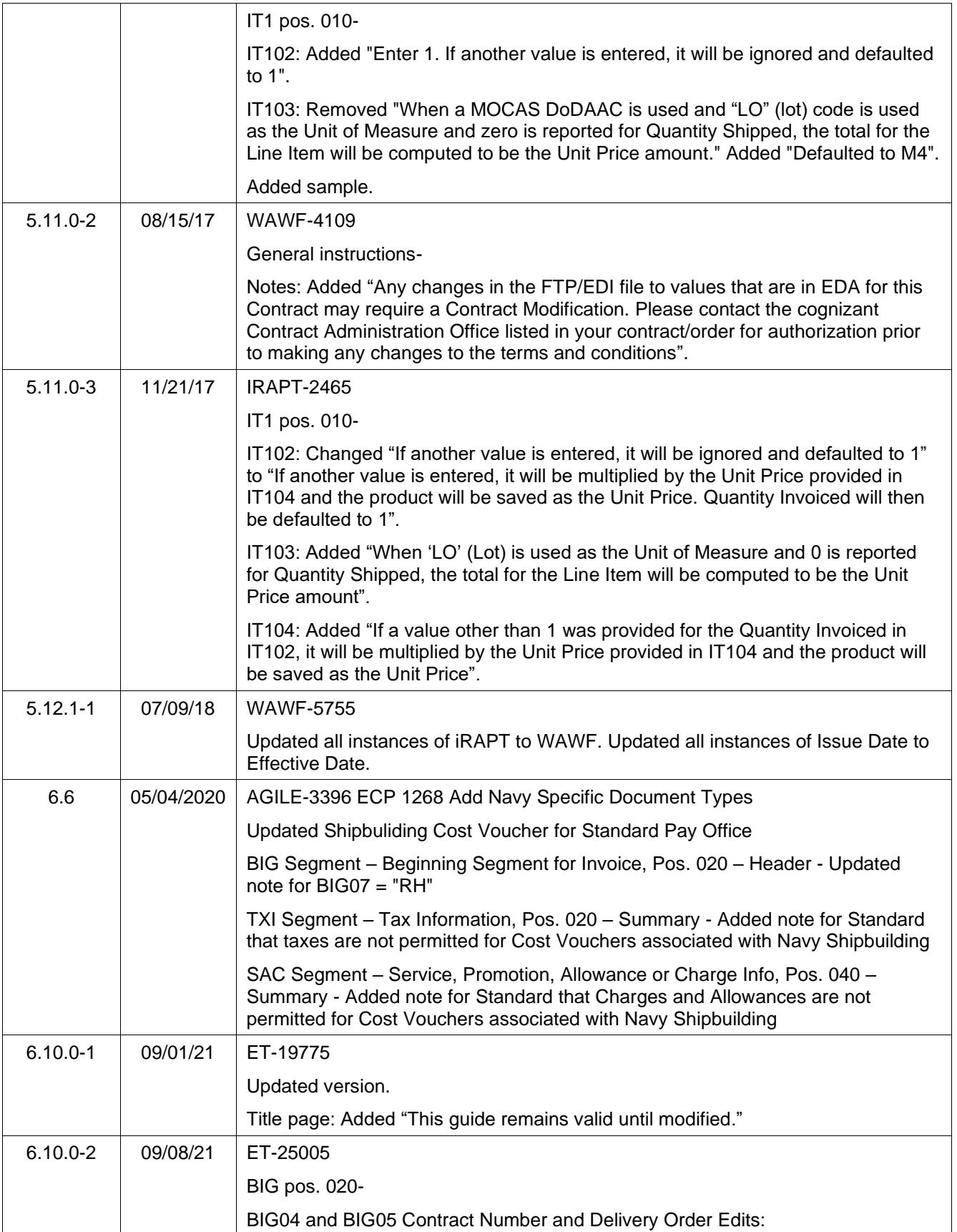

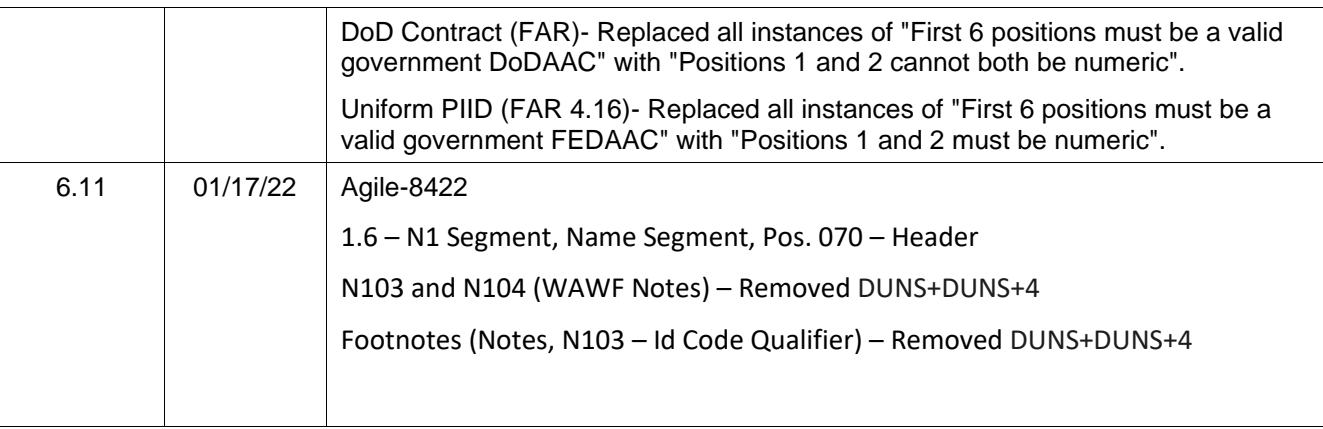

This page intentionally left blank.

## **Table of Contents**

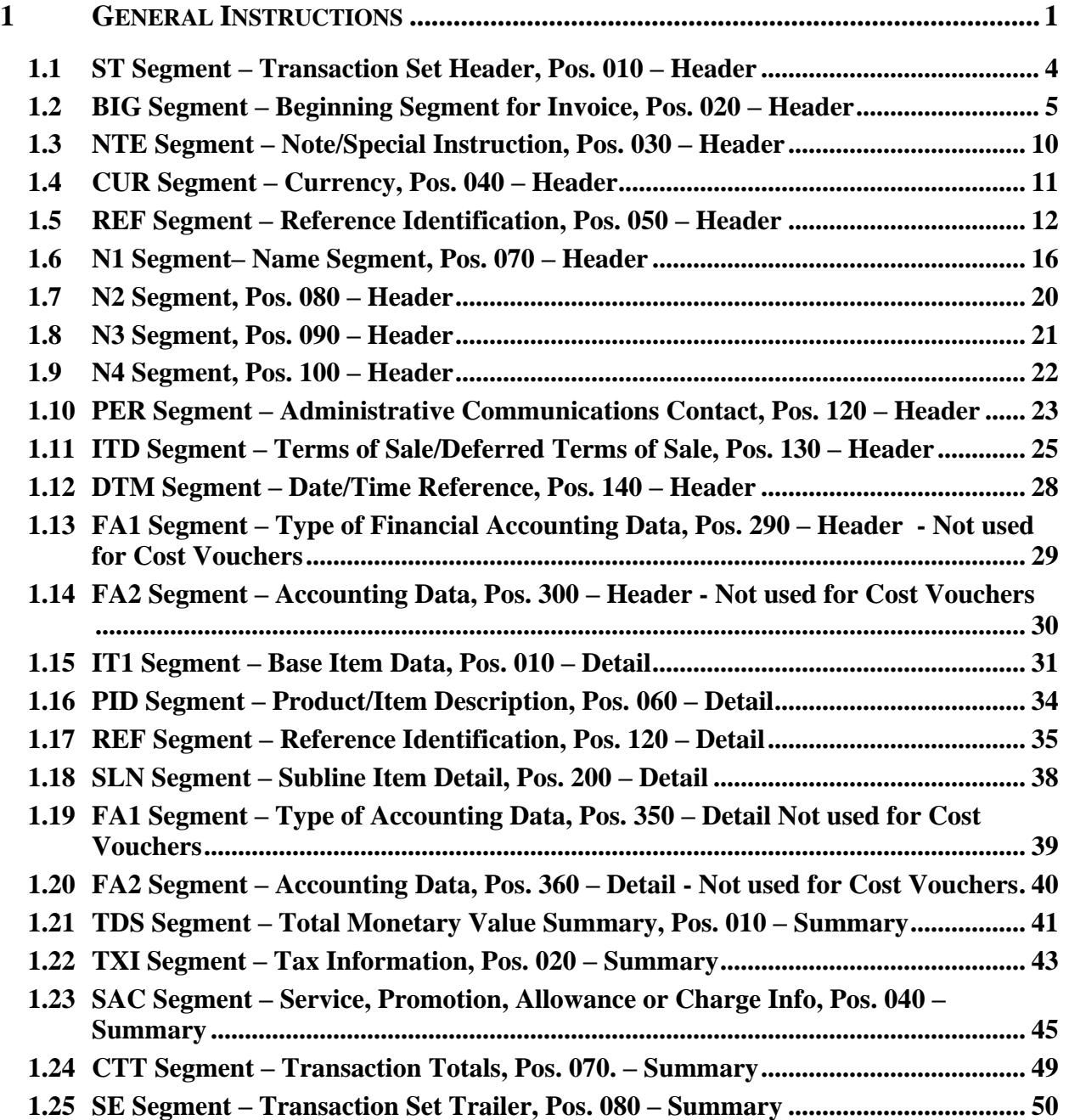

This page intentionally left blank.

## <span id="page-10-0"></span>**1 General Instructions**

The following pages represent the WAWF Data Element/Segment Cross Reference for the reporting information via EDI into WAWF. The tables that follow present the usage of the Segments and Data Elements arrayed in Transaction Set Order. Only the Segments that WAWF will accept are outlined below. The information represents 810CV (Cost Voucher) X12 transactions into Wide Area Workflow (WAWF). The EDI Guide was created using the latest draft of the Implementation Conventions.

**NOTE:** If using a word processor program (i.e. Microsoft Word, WordPerfect, Microsoft WordPad, Microsoft Write, etc.) to create EDI files, then the text must first be cut/copied out of the word processor program and pasted into Microsoft Notepad, or another ASCII text editor and saved in the text editor, before sending the data to WAWF. This converts the text to text-only format and removes control characters that contain formatting information.

#### **Sending Attachments to WAWF:**

**To send attachments to WAWF that are related to an EDI transaction via SFTP, Vendors must use the attachment code "E9" (See REF Segment at Pos. 050) to associate the attachment with the transaction.**

**WAWF provides Vendors the capability to manually FTP over attachments electronically. These attachments can then be referenced and attached to inbound EDI transactions. Please contact the Help Desk for assistance in setting up a directory on the FTP server to submit attachments using this method. Once set up with a directory, Vendors will need to FTP over their file as a separate action from submitting the EDI file. The attachment needs to be present on the server at the time the inbound EDI file is processed by WAWF.**

**To send attachments to WAWF via EDI, Vendors may also use the 841 EDI Transaction Set. Vendors may not use the 841 EDI Transaction Set for anything other than sending attachments.**

**Please refer to the EDI\_WAWF\_Guide.doc for detailed EDI enveloping instructions for attachment data as only one document (i.e. one Transaction Set) can be transmitted with one 841 in an ISA/IEA when attachment data is submitted to WAWF.**

#### **WARNING: Wide Area Workflow (WAWF) is designated for Sensitive Unclassified information ONLY. Do NOT upload classified attachments into WAWF.**

PIEE Website:

[https://piee.eb.mil](https://piee.eb.mil/)

Website for detailed UID information:

<http://www.acq.osd.mil/dpap/pdi/uid/index.html>

Website for detailed RFID information:

#### <http://www.acq.osd.mil/log/rfid/index.htm>

Each Segment table includes the following:

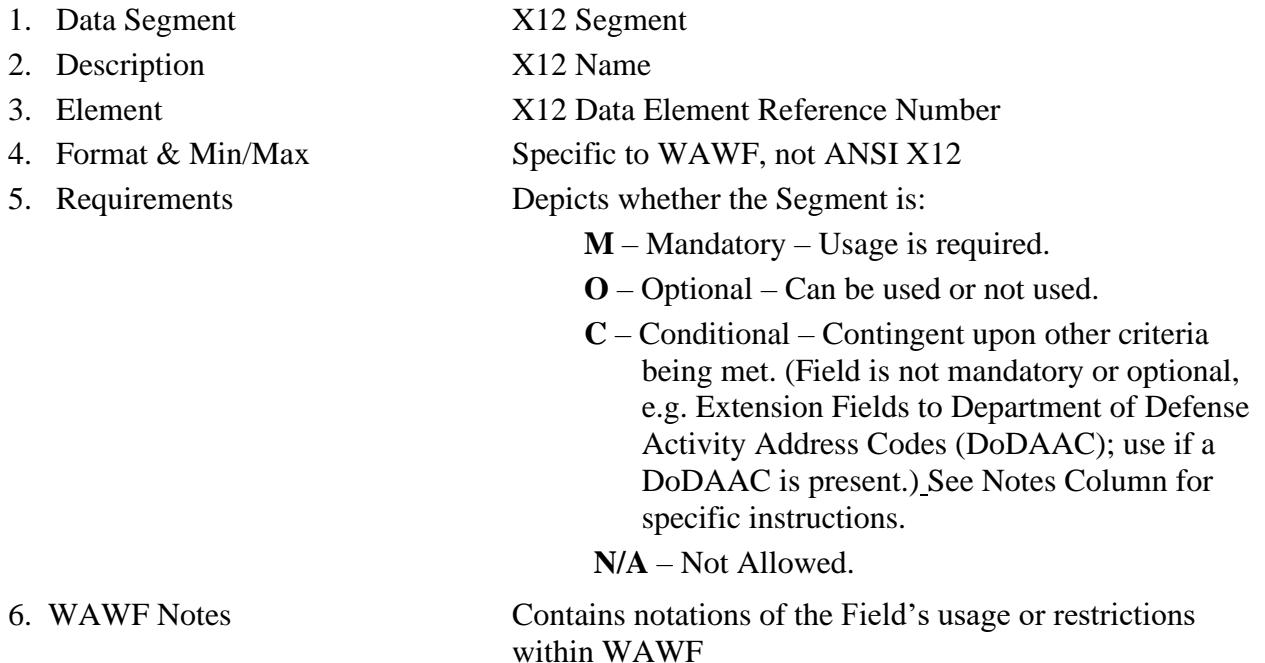

Fields included within WAWF display the "Type" Field depicting the value used.

- **Nv** Numeric Field where  $v =$  number of decimal positions, decimal implied (i.e. 300) will be read as 3.00)
- **R** Decimal number. If value includes decimal, then WAWF requires decimal point and value be sent: WAWF will NOT imply or assume decimal points. Examples:
	- o 300 will be read into WAWF as "300"
	- o 3.00 will be read into WAWF as "3"
	- o 3.5 will be read into WAWF as "3.5"
- **ID** Identifier
- **AN** Alpha/Numeric String
- **DT** All Date Fields use format CCYYMMDD
- **TM** All Time Fields use the format HHMMSS

#### *Notes*

• Above and below each Segment there are notes pertaining to WAWF. The values that WAWF accepts are also noted. WAWF will ignore all codes not identified in this guide.

- The word "must" in a Segment Note implies that the Segment is mandatory. The word "may" in a Segment Note implies that this Segment is Conditional based on the terms of the contract or the needs of the contractor.
- Currency codes that allow exactly two positions to the right of the decimal may be submitted via EDI.

Currency codes that allow greater than two positions to the right of the decimal may NOT be submitted via EDI.

Currency codes that allow zero or one position to the right of the decimal may be submitted via EDI, however, the following rules will be applied:

- When the amount field is defined as a numeric field  $(N2)$ , the decimal positions must be submitted with one or two zeros as needed to meet the X12 requirement that exactly two decimals are required for N2 fields.
- When the amount field is defined as a decimal number field  $(R)$  or an alpha/numeric string (AN),
	- o The system will pad zeroes to right of the decimal point up to the number of digits allowed for a Currency Code.
	- o The system will drop zeroes to the right of the decimal point if they exceed the number of digits allowed for a Currency Code.
	- o If a non-zero number is given to the right of the maximum number of allowable decimal places as specified by the Currency Code, an error will be given.
- If an Invoice is submitted and identified as a possible duplicate, the log will include the following warning message: *"*Please verify that this document is not a duplicate of INVNO001." This validation will not prevent the document from being created. Invoices are identified as a possible duplicate when the following criteria is met:
	- o Contract Number and Delivery Order Number match.
	- o Request/Invoice/Voucher Number match, excluding the trailing alpha character.
	- o Previously submitted document status is not void.
	- o Invoices must have the same gross amount.
	- o Period of Performance Dates, Service Start/End Dates, and Estimated Delivery Date match.
	- o For each matching Line Item, the Quantity Shipped and Unit Price match.
- Any changes in the FTP/EDI file to values that are in EDA for this Contract may require a Contract Modification. Please contact the cognizant Contract Administration Office listed in your contract/order for authorization prior to making any changes to the terms and conditions.

## <span id="page-13-0"></span>**1.1 ST Segment – Transaction Set Header, Pos. 010 – Header**

**NOTE:** There must be only one instance of ST per transaction.

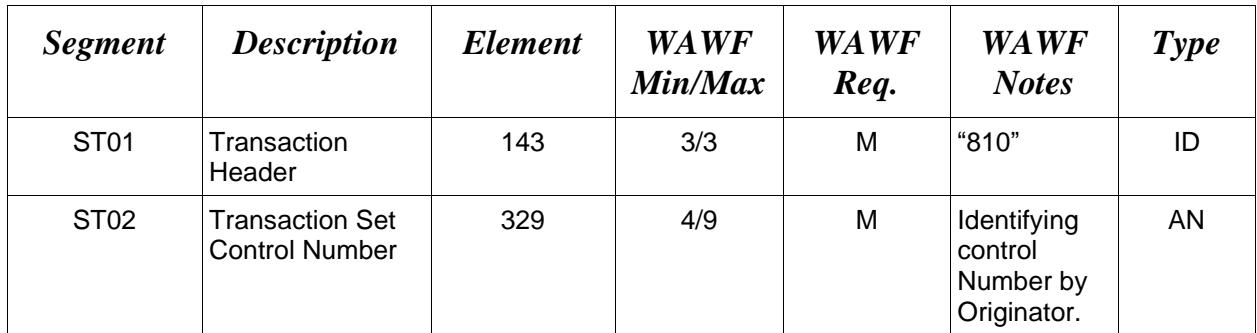

## *Sample:*

ST^810^0023

## <span id="page-14-0"></span>**1.2 BIG Segment – Beginning Segment for Invoice, Pos. 020 – Header**

**NOTE:** There must be only one instance of BIG per transaction.

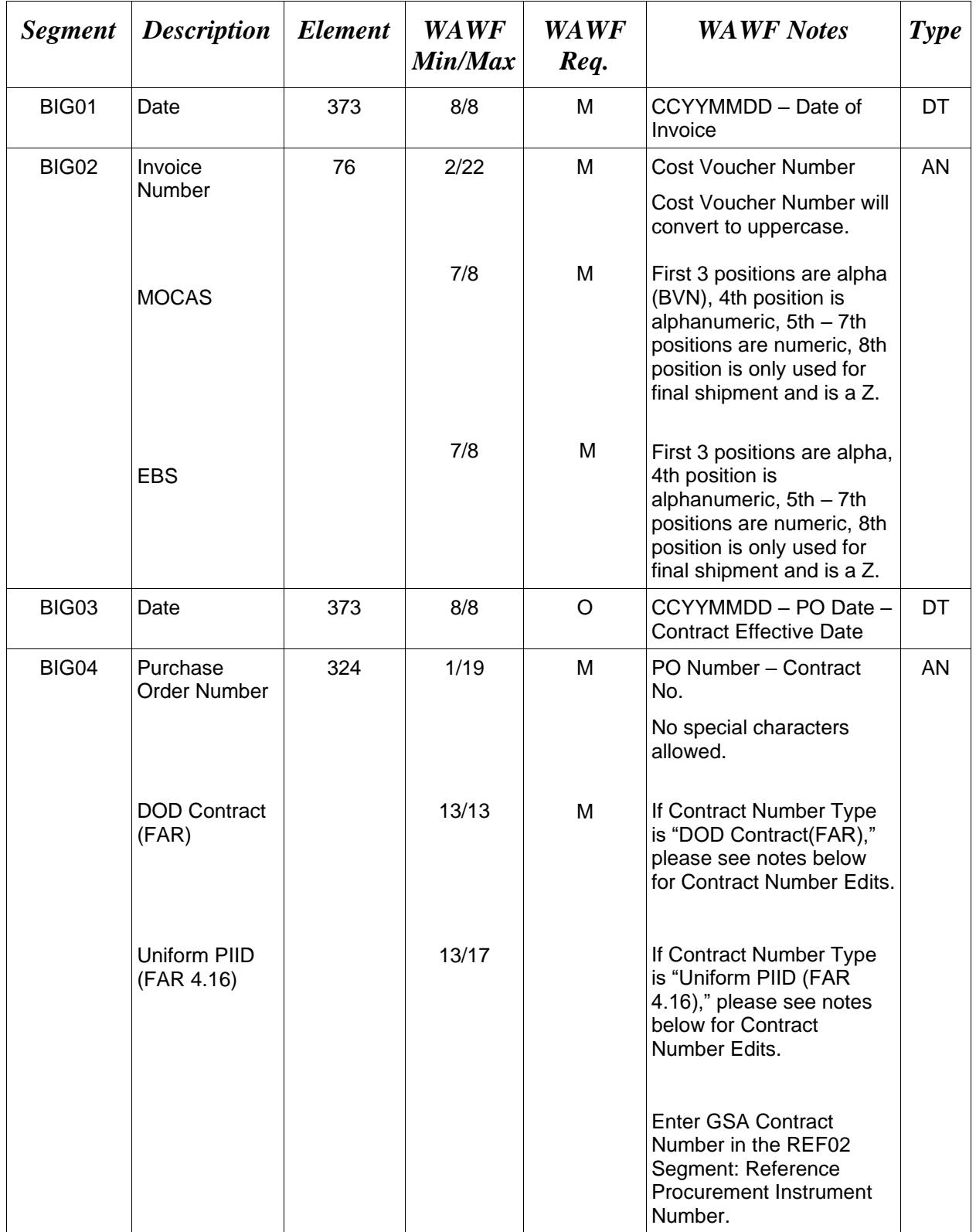

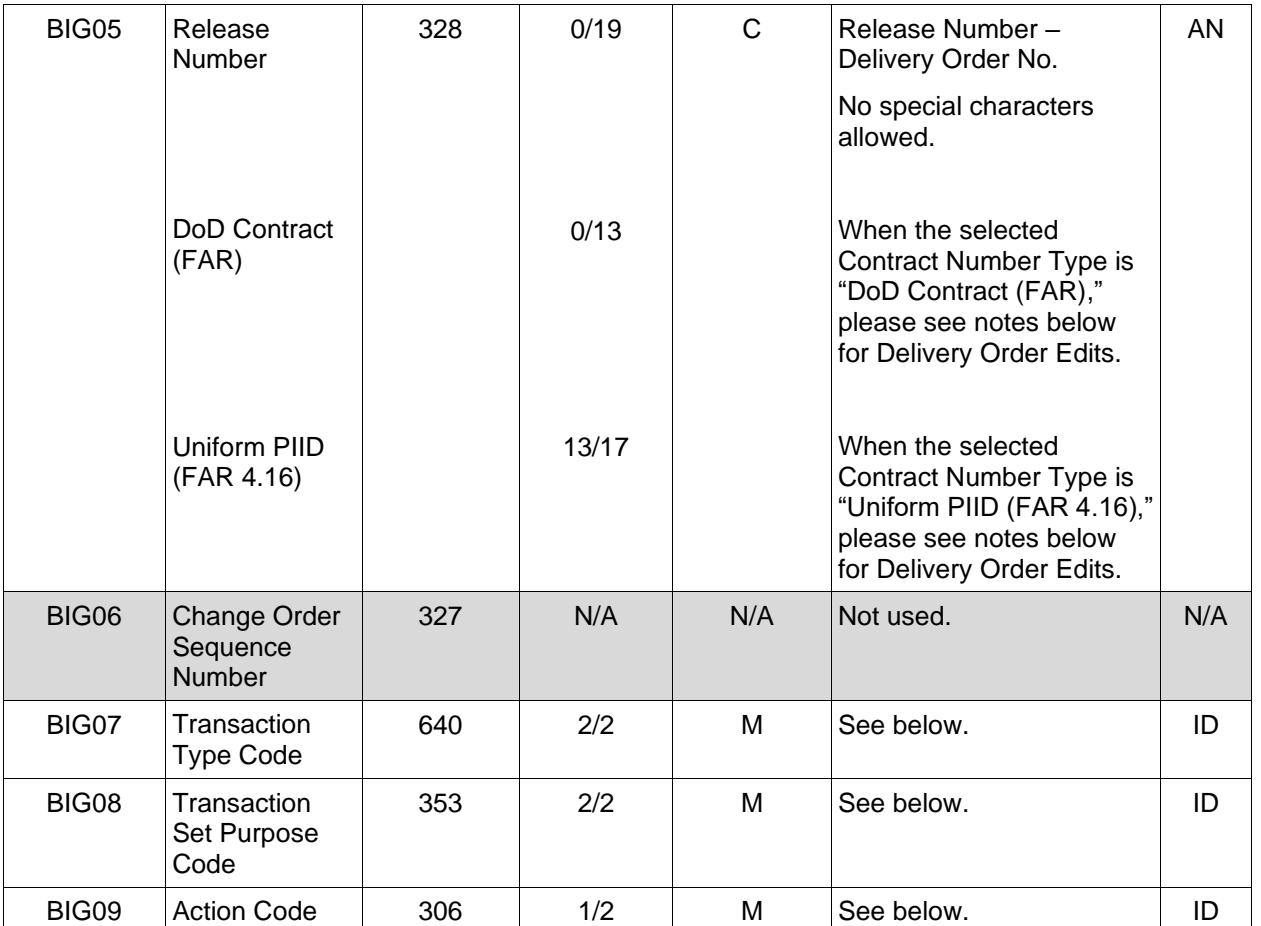

#### *Sample:*

BIG^20081001^000001^20080814^N0038310D9901^0004^^CV^00^F (Final) BIG^20081001^000001^20080814^N0038315D9901^0004^^RH^00^IN (Not Final) BIG^20081001^000001^20080814^N0038310D9901^0004^^DI^01^F **(**Void) BIG^20081001^000001^20080814^N0038310D9901^0004^^DI^05^F (Void & Replace)

#### *Notes:*

- WAWF will reject transactions with codes other than those listed below.
- WAWF Field size limitations are noted above.
- BIG07 = "RH": Used in WAWF to set the Navy Shipbuilding Indicator NSI. (One Pay, Navy ERP, and Standard Pay Office only).
- BIG09 If "F" is entered, Final Voucher Indicator in WAWF will be set to "Y". If "IN" is entered, Final Voucher Indicator in WAWF will be set to "N".

• For Void or Void & Replace documents (when  $BIG08 = "01"$  for Void or "05" for Void & Replace), the following Key data elements cannot be changed:

**BIG08 -** *Transaction Purpose Codes* **BIG09 -** *Action Code*

Contract Number, (BIG04) Delivery Order Number, (BIG05) Invoice Number, (BIG02)

#### **BIG07 -** *Transaction Type Codes*

- RH Request for Additional Funds (Used to set the Navy Shipbuilding indicator)
- CV Cost Voucher

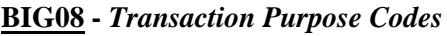

- 00 Original F Final
- 01 Void IN Not Final
- 05 Void & Replace

## **BIG04 and BIG05 Contract Number and Delivery Order Edits**

## *Contract Type is "DoD Contract (FAR)"; Fiscal Year 18 and later*

## **Contract Number Edits:**

- No special characters allowed.
- Must be 13 characters in length.
- Contract cannot contain "O" or "I" at any position.
- Positions 1 and 2 cannot both be numeric.
- Positions 7 and 8 (FY parameter) must be numeric and greater than or equal to 18 and less than 66.
- Position 9 must be alpha.
- Position 9 may not be: B, E, I, J, O, Q, R, U, W, X, Y, or Z.
- Position 10 through 13 in the Contract Number may not be "0000."

#### **Delivery Order Number Edits:**

- No special characters allowed.
- Must be 13 characters in length.
- Delivery Order Number may not contain "O" or "I" at any position.
- Positions 1 and 2 cannot both be numeric.
- Positions 7 and 8 (FY parameter) must be numeric and 18 or greater and less than 66.
- Position 9 must be F.
- Position 10 through 13 in the Delivery Order Number may not be "0000" (all zeroes).
- Delivery Order is prohibited when the  $9<sup>th</sup>$  position of the Contract Number is C, F, H, M, P, or V.

• For Acquisition, Delivery Order is required when the  $9<sup>th</sup>$  position of the Contract Number is A, D, or G.

## *Contract Type is "DoD Contract (FAR)"; Fiscal Year 17 and prior*

#### **Contract Number Edits:**

- No special characters allowed.
- Must be 13 characters in length.
- Contract cannot contain "O" or "I" at any position.
- Positions 1 and 2 cannot both be numeric.
- Positions 7 and 8 (FY parameter) must be numeric and less than 18 or greater than 65.
- Position 9 must be alpha.
- Position 9 cannot be B, E, I, J, N, O, Q, R, T, U, or Y.
- Position 10 through 13 in the Contract Number may not be "0000."

### **Delivery Order Number Edits:**

- No special characters allowed.
- Must be 0, 4, or 13 characters in length.
- May not contain "O" or "I" at any position.
- For Acquisition, Delivery Order required when the ninth position of Contract Number is A, D or G.
- Delivery Order prohibited when ninth position of Contract Number is C, F, M, P, V, or W.
- If the Delivery Order is 4 characters, the following edits will be applied:
	- The characters "A" and "P" are prohibited in the first position of 4-character Delivery Order Number.
	- "0000" is not acceptable value.
- If the Delivery Order is 13 characters, the following edits will be applied:
	- Positions 1 and 2 cannot both be numeric.
	- Positions 7 and 8 must be numeric.
	- Position 9 must be F.
	- Positions 10 through 13 cannot be all zeroes.

## *Contract Type is "Uniform PIID (FAR 4.16)"*

#### **Contract Number Edits:**

- No special characters allowed.
- Must be 13 to 17 characters in length, inclusive.
- Contract cannot contain "O" or "I" at any position.
- Positions 1 and 2 must be numeric.
- Positions 7 and 8 (FY parameter) must be numeric and 16 or greater.
- Position 9 must be alpha.
- Position 9 cannot be: B, E, I, J, O, Q, R, U, W, X, Y, or Z.
- Position 10 through the end of the Contract Number may not be all zeroes.

## **Delivery Order Number Edits:**

- No special characters allowed.
- Must be 13 to 17 characters in length, inclusive.
- Delivery Order Number may not contain "O" or "I" at any position.
- Positions 1 and 2 must be numeric.
- Positions 7 and 8 must be numeric and 16 (FY parameter) or greater.
- Position 9 must be F.
- Position 10 through the end of the Delivery Order Number may not be all zeroes.
- Delivery Order is prohibited when the  $9<sup>th</sup>$  position of the Contract Number is C, F, H, P, or V.
- For Acquisition, Delivery Order is required when the  $9<sup>th</sup>$  position of the Contract Number is A, D, or G.

## <span id="page-19-0"></span>**1.3 NTE Segment – Note/Special Instruction, Pos. 030 – Header**

**NOTES:** There may be multiple instances of the NTE Segment when NTE01="ADD".

Comments are mandatory if there is a previously submitted final Invoice against the Contract Number and Delivery Order.

Use the NTE instead of the REF segment at Pos. 050 – Header.

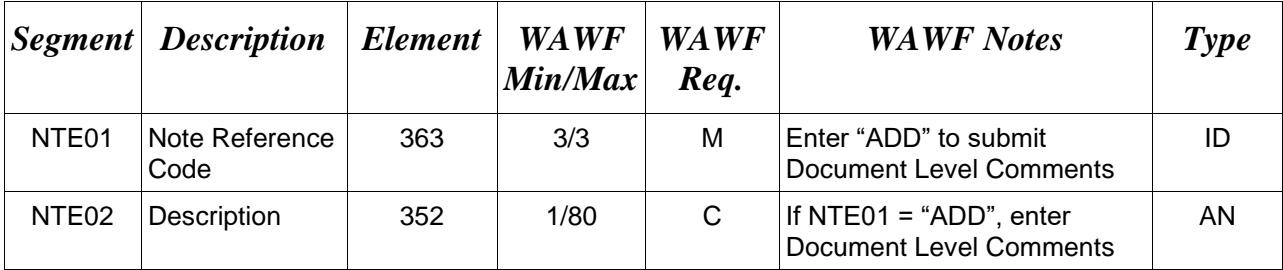

#### *Sample:*

NTE^ADD^These are the initiators document level comments.

## **NTE01 -** *Reference Codes*

ADD – Document Level Comments

## *Notes:*

- The delimiter character "<sup>^"</sup> is not allowed in comments.
- The comments will be concatenated into a single comment which may not exceed 2000 characters.

## <span id="page-20-0"></span>**1.4 CUR Segment – Currency, Pos. 040 – Header**

**NOTE:** There may be one instance of CUR per transaction.

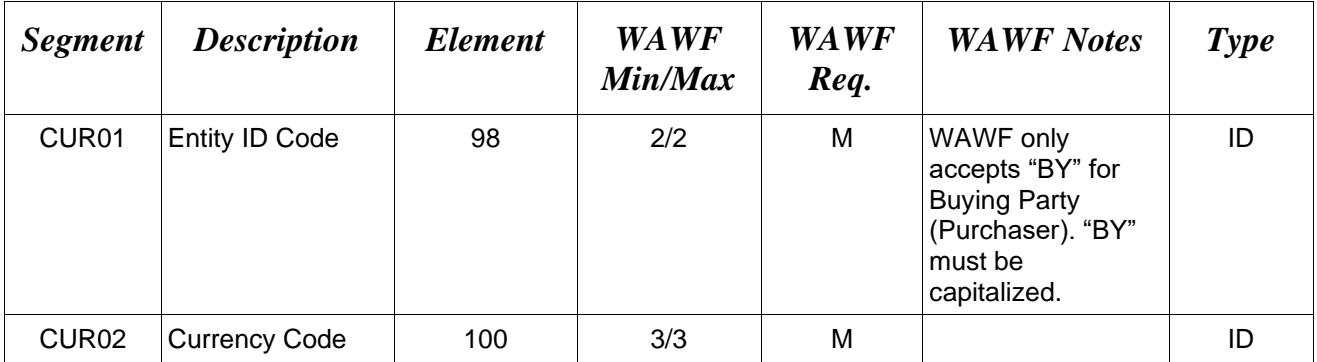

## *Sample:*

CUR^BY^EUR

## *Notes:*

Currency codes that allow exactly two positions to the right of the decimal may be submitted via EDI.

Currency codes that allow greater than two positions to the right of the decimal may NOT be submitted via EDI.

Currency codes that allow zero or one position to the right of the decimal may be submitted via EDI, however, the following rules will be applied:

- When the amount field is defined as a numeric field (N2), the decimal positions must be submitted with one or two zeros as needed to meet the X12 requirement that exactly two decimals are required for N2 fields.
- When the amount field is defined as a decimal number field  $(R)$  or an alpha/numeric string (AN),
	- o The system will pad zeroes to right of the decimal point up to the number of digits allowed for a Currency Code.
	- o The system will drop zeroes to the right of the decimal point if they exceed the number of digits allowed for a Currency Code.
	- o If a non-zero number is given to the right of the maximum number of allowable decimal places as specified by the Currency Code, an error will be given.

## <span id="page-21-0"></span>**1.5 REF Segment – Reference Identification, Pos. 050 – Header**

**NOTE:** There may be up to twelve instances of REF per transaction.

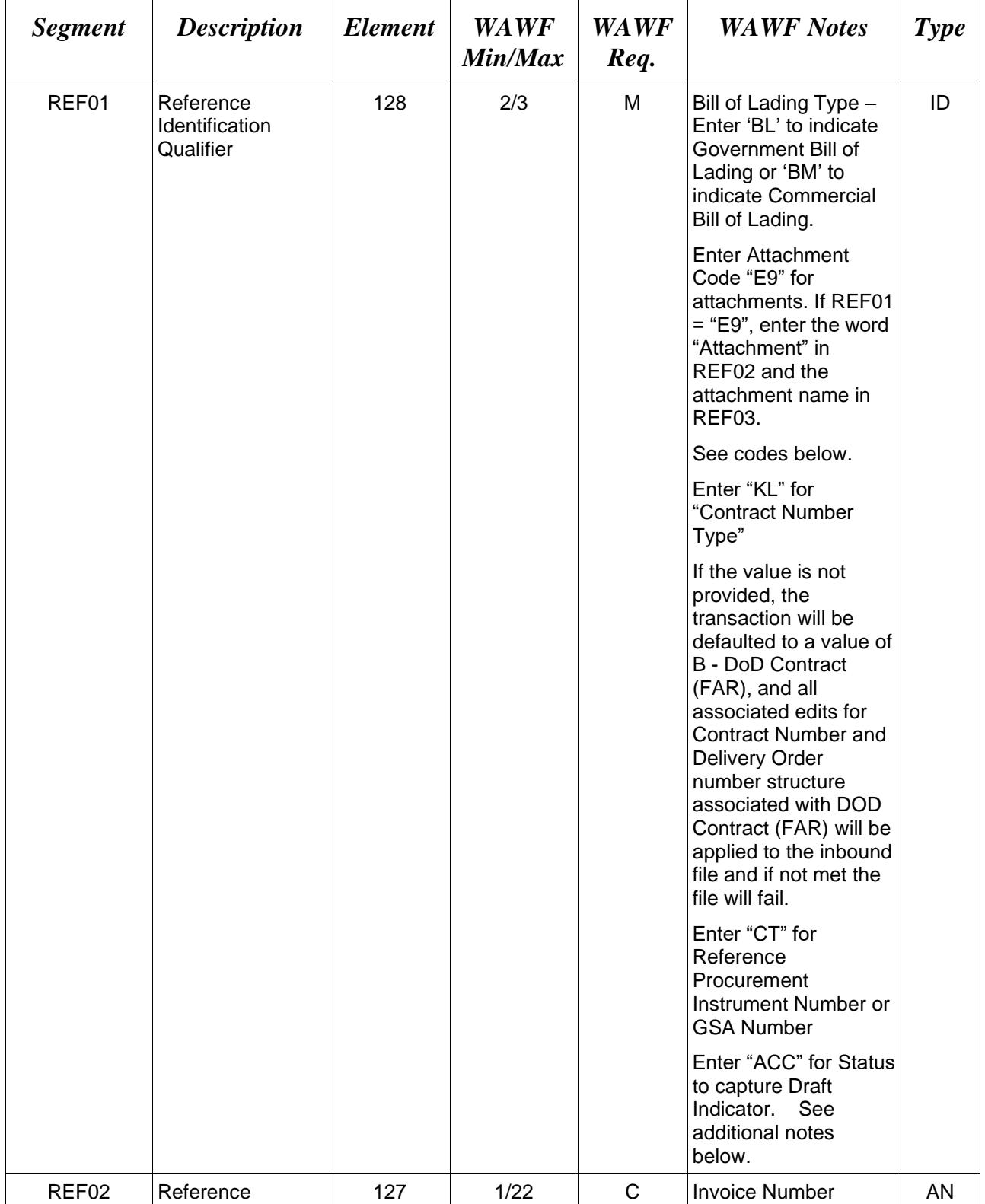

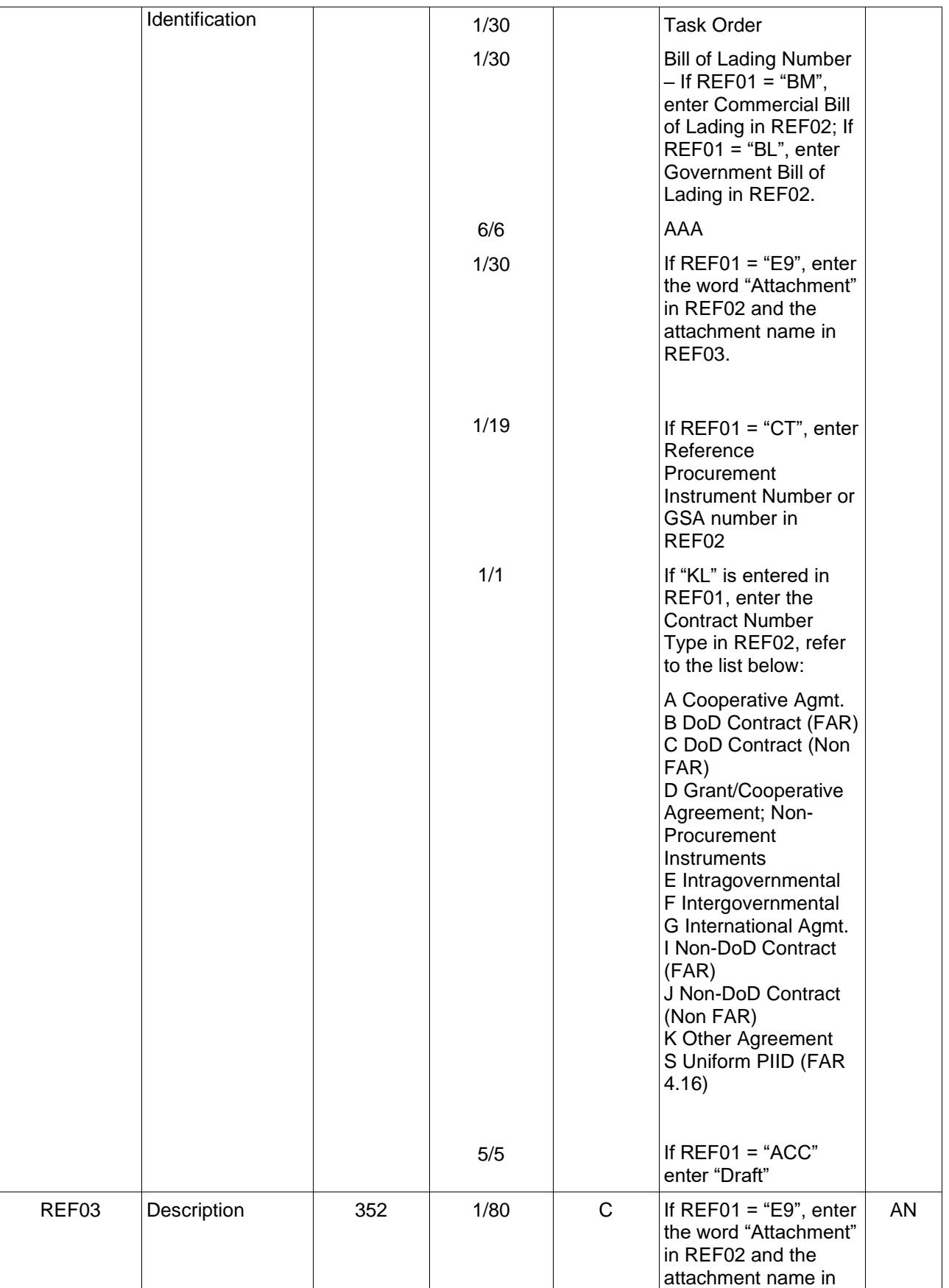

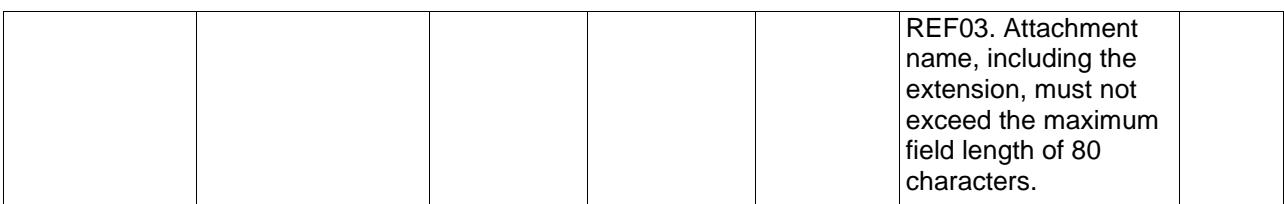

#### *Samples:*

REF^IK^12345678

REF^BL^4578358846 (Government Bill of Lading Number)

REF^BM^4578358846 (Commercial Bill of Lading Number)

REF^E9^Attachment^ExtraMaterial.doc (Attachment sample)

REF^KL^A (Contract Type Reference Sample)

REF^CT^F0981908C7733 (Reference Procurement Sample)

REF^CT^GSA02F0013P (GSA Sample)

REF^ACC^Draft (Draft Indicator)

#### *Notes:*

- WAWF will reject transactions with codes other than those noted below. If REF01 is used, REF02 is required.
- The attachment referenced by the "E9" code in the table above represents functionality whereby an attachment can be submitted independently and associated to a submitted EDI transaction. Vendors have the ability to have the SAM set up an attachment directory that will allow the vendor to submit attachments for EDI transactions directly to the FTP Server.
- There may be multiple instances of attachments per transaction as long as the total number of REF Segments does not exceed 12.
- When EDI submissions are identified as a "Draft", the system will process them inbound using the following minimal data set requirements:
	- o Vendor CAGE
	- o Contract Number Type (Defaults to DoD Contract (FAR) if not entered)
	- o Contract Number
	- o Delivery Order Number
	- o Pay Official DoDAAC
	- o Document Type
	- o Routing DoDAACs depending on the document type and pay system
	- o Invoice/Shipment Number depending on the document type
	- o If any Line Item data is submitted, the Item No is mandatory

• Once submitted as a "Draft", all documents must be processed via the web interface using the current "Save and Continue" functionality. There will be no ability to "add to a document" via additional electronic submissions.

## **REF01** *- Reference Id Qualifier*

- 12 Billing Account (used to report AAA)
- BL Government Bill of Lading
- BM Commercial Bill of Lading
- E9 Attachment Code
- IK Invoice Number
- K5 Task Order
- SI Shippers ID Number for Shipment (WAWF will ignore)
- CT Reference procurement Instrument Number or GSA Number
- KL Contract Reference
- ACC Status (used to capture the Draft Indicator)

#### <span id="page-25-0"></span>**1.6 N1 Segment– Name Segment, Pos. 070 – Header**

**NOTES:** There must be at least five N1 Loops per transaction.

If N102 is entered, follow WAWF specific requirements below for entering Address data. If all Address Fields are left blank (N102, N2, N3, and N4) Address information will be defaulted.

All addressing Segments (N102, N3, and N4) must be **completed** if an address is being entered. If a Location Code is being entered, then addressing data is not necessary. If Address data is being entered, these Fields at a minimum must be entered:

- For U.S. Addresses, Fields N102, N301, N401, N402, and N403 are the minimum required to complete the Address. Other Fields are optional.
- For Non-U.S. Addresses, Fields N102, N301, N401, N402, N403, and N404 are the minimum required to complete the Address. Other Fields are optional.
- For U.S. Military Addresses, Fields N102, N301, N403, N405, and N406 are the minimum required to complete the Address. Other Fields are optional.

For entry of an APO/FPO address, enter the APO/FPO Zip Code in the N403, the Military Address Indicator (i.e. AR) in the N405 and the APO/FPO code (i.e. AA, AE, or AP) in the N406.

The N1 loop may also be used to submit email addresses to which WAWF will forward an additional workflow notice for the document. When submitting email addresses, only the N1 and PER segments should be submitted in the N1 loop.

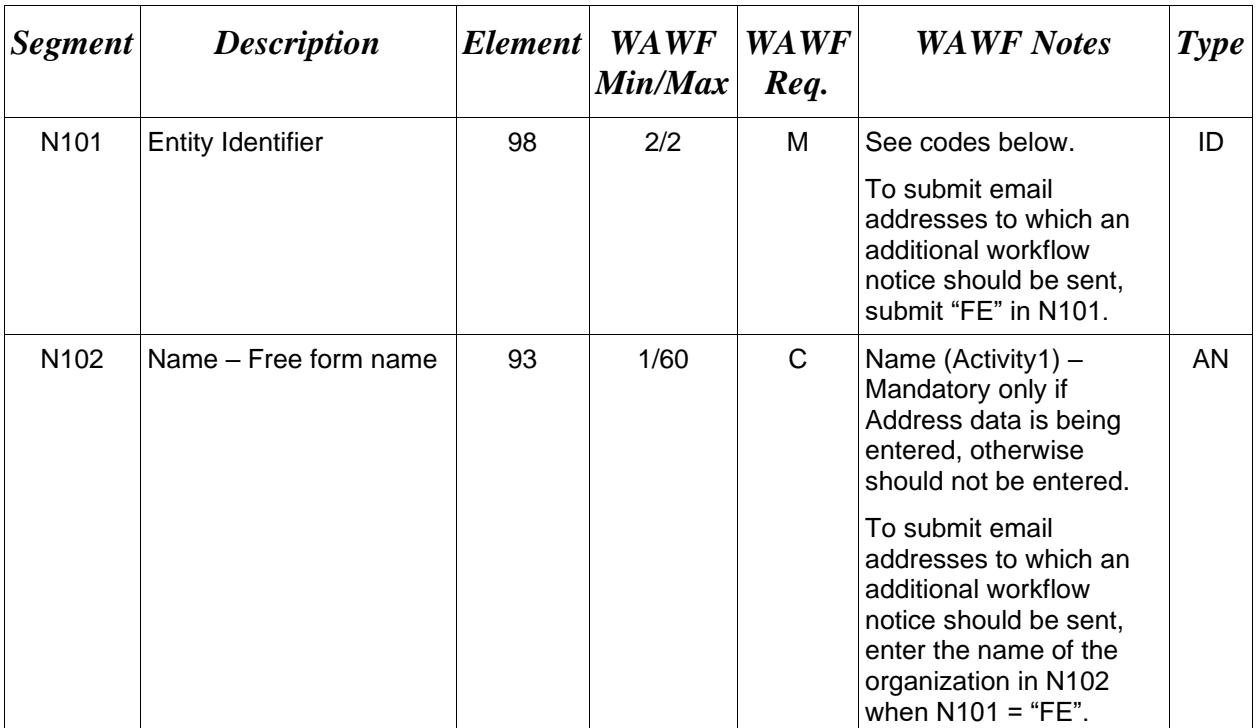

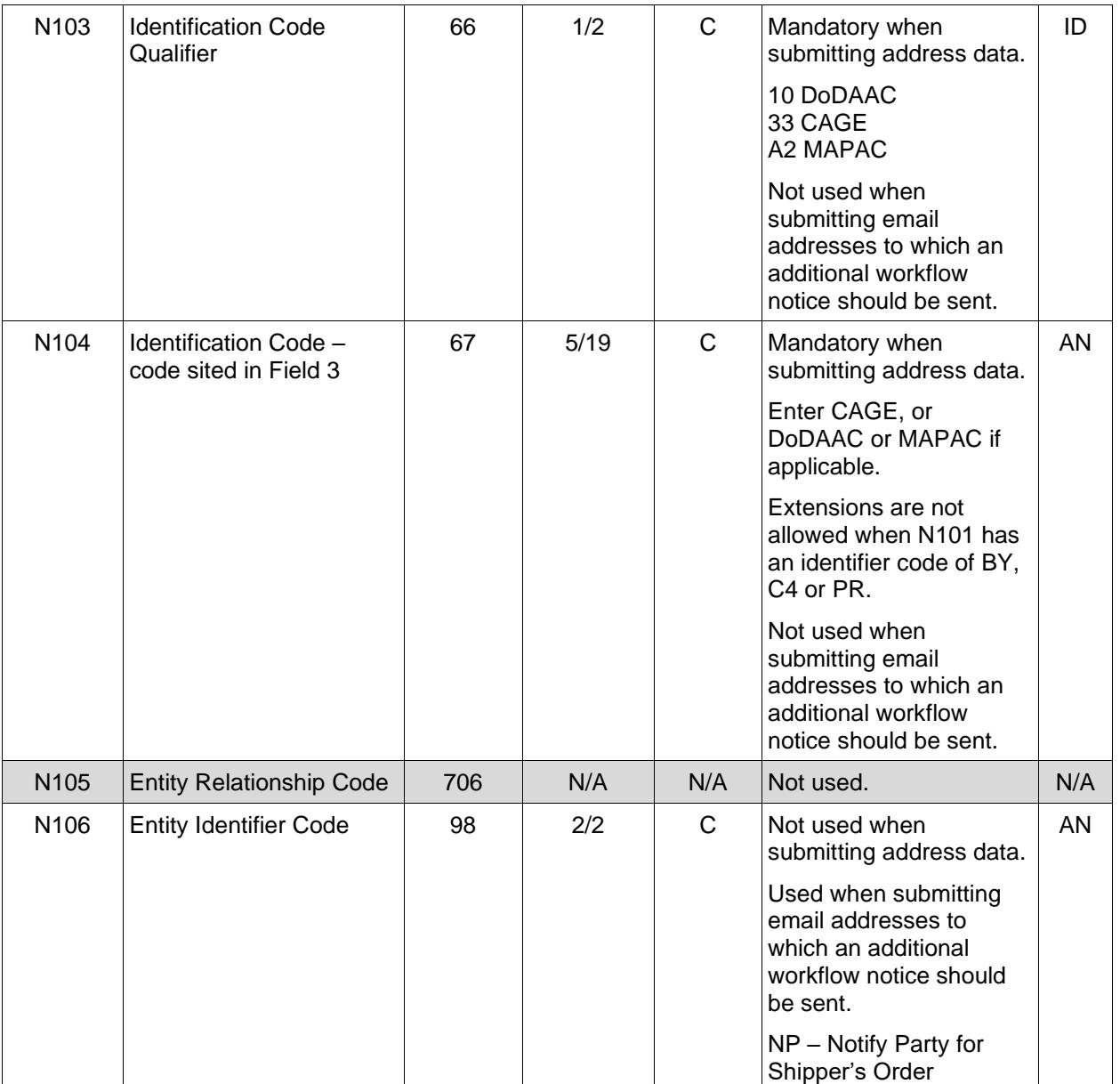

## *Sample:*

N1^BY^^10^N00253

N1^PE^^33^96214SUB (Sample with Extension)

N1^PR^Pay Official Name^N68688 (Sample where full address is used)

N1^FE^DCMA^^^^NP (Sample for submitting email addresses)

## *Notes:*

• WAWF rejects transactions with codes other than those listed below.

- Payee (PE) is mandatory.
- Issue By DoDAAC (BY) is optional, however, if it is available for Navy Shipbuilding transactions, entering it is strongly advised  $(N101 = BY)$ .
- Admin DoDAAC (C4) is mandatory.
- DCAA Auditor DoDAAC (L1) is mandatory.
- Payer DoDAAC (PR) is mandatory.
- Service Approver DoDAAC (SV) is mandatory.
- LPO (PO) is mandatory on One Pay Cost Voucher documents (Direct and Non-Direct).
- LPO (PO) must be a valid SUPSHIP DoDAAC for One Pay when  $BIG07 = "RH"$  (Navy Shipbuilding indicator is set).
- Use of the Cost Voucher requires entry of a valid DCAA DoDAAC for the Auditor function (Cost Voucher Approver, L1 Code). To determine the appropriate DCAA DoDAAC to enter on your document please refer to the WAWF Website [\(https://wawf](https://wawf-ra.eb.mil/)[ra.eb.mil/](https://wawf-ra.eb.mil/) and then click: Find DCAA DoDAAC in Audit Office Locator link). Enter the appropriate information on the DCAA Web page to determine the appropriate DCAA Audit Office DoDAAC.
- Service Approver for EBS must be non-DSS (may not be a DoDAAC that ties to a Depot).
- Standard Pay DoDAACs EDI inbound with a Standard Pay DoDAAC will only allow document types to be submitted that the Pay DoDAAC is signed up for and activated to receive Standard Workflow Extracts for. If any other document type is submitted for which the Standard Pay DoDAAC is not signed up to receive Standard Extracts, the document will be rejected with an error message.
- Standard Pay DoDAAC LPO Edit WAWF does not allow the entry of an LPO Location Code if the Pay office on the document is a Standard Pay DoDAAC. If an LPO is given, the file will be rejected with an error message, therefore when  $N101 = PO$  (LPO DoDAAC is not allowed for the Standard Pay System).
- A Contractor DoDAAC may be submitted in any field where a CAGE is permitted except where  $N101 = PE$  for Vendor.

#### **N101** *- Entity Identifier Codes*

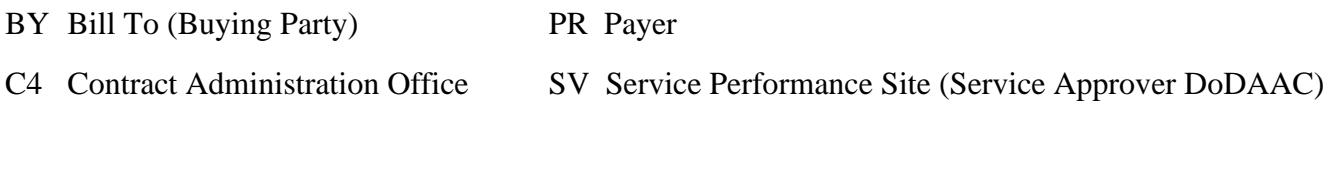

PE Payee L1 Inspection Location (DCAA Auditor DoDAAC)

PO Party to Receive Invoice (LPO) FE Mail Address

## **N103** *- Id Code Qualifier*

10 DoDAAC

33 CAGE

A2 MAPAC

## **N106 -** *Entity Identifier Code*

NP – Notify Party for Shipper's Order

## <span id="page-29-0"></span>**1.7 N2 Segment, Pos. 080 – Header**

**NOTES:** There may be one instance of N2 per N1 Loop for WAWF.

Refer to Address rules for WAWF, noted in N1 Segment.

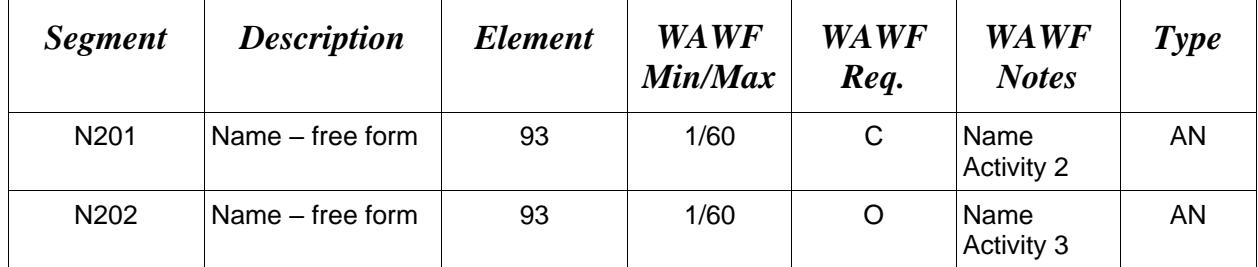

## *Sample:*

N<sub>2</sub>^Name Activity 2

## <span id="page-30-0"></span>**1.8 N3 Segment, Pos. 090 – Header**

**NOTES:** WAWF will only accept up to two instances of the N3 for each N1 Loop.

Refer to Address rules for WAWF, noted in N1 Segment.

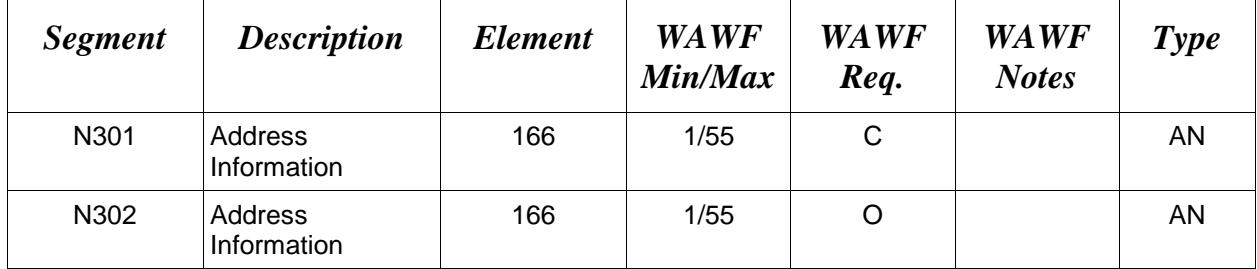

## *Sample:*

N3^Address Information

### <span id="page-31-0"></span>**1.9 N4 Segment, Pos. 100 – Header**

**NOTES:** There may be one instance of N4 per N1 Loop.

Refer to Address rules for WAWF, noted in N1 Segment.

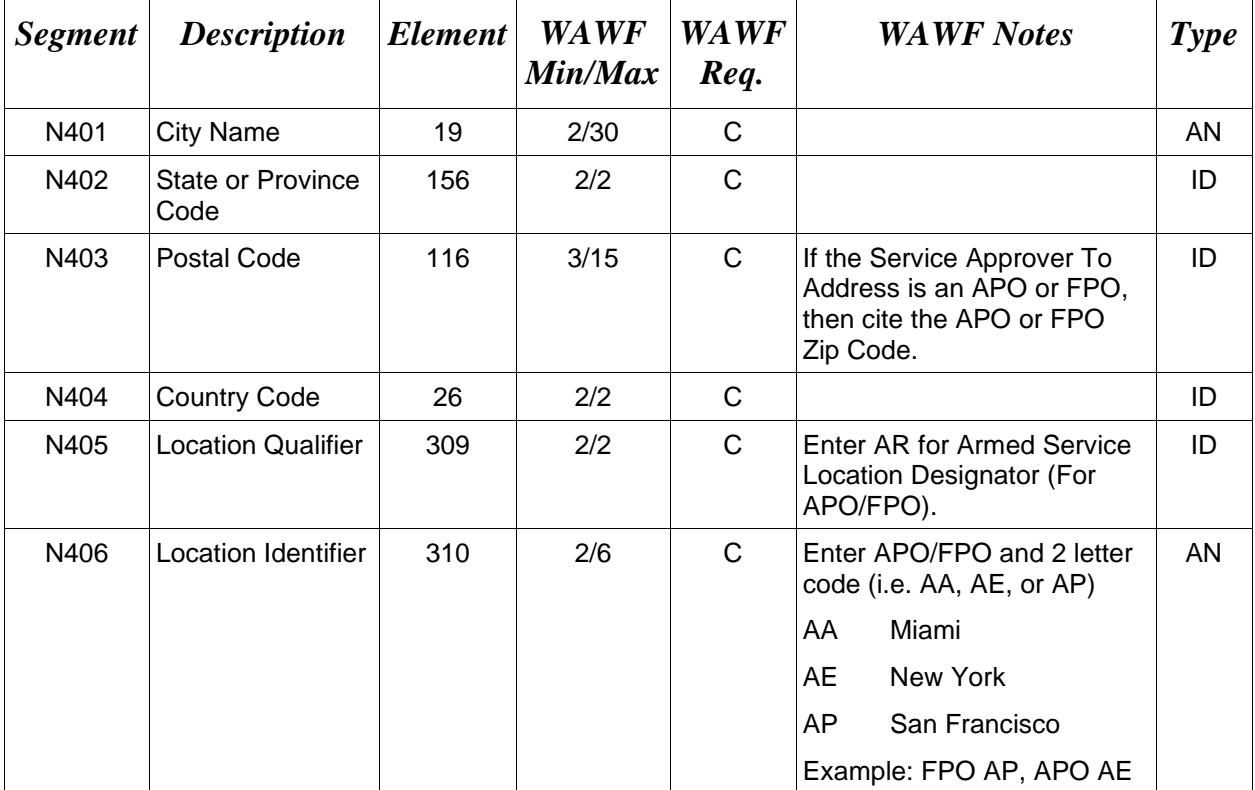

#### *Samples:*

US Address N4^Orlando^FL^32043

Non-US Address N4^Madrid^^28000^SP

US Military Address N4^^^96612-2872^^AR^FPO AP (i.e. Ship Address: USS ABRAHAM LINCOLN CVN 72 FPO AP 96612-2872)

#### **N405** – *Location Qualifier*

AR Armed Services Location Destination (Use to indicate an APO or FPO)

#### *Note:*

If an APO/FPO Address is being entered, the Vendor must enter the information (noted above in Notes section) in the N403, N405, and N406.

#### <span id="page-32-0"></span>**1.10 PER Segment – Administrative Communications Contact, Pos. 120 – Header**

**NOTES:** There must be one instance of PER per transaction.

PER Segment must be entered as part of N1 Loop for Payee to identify user-submitting transaction – User ID.

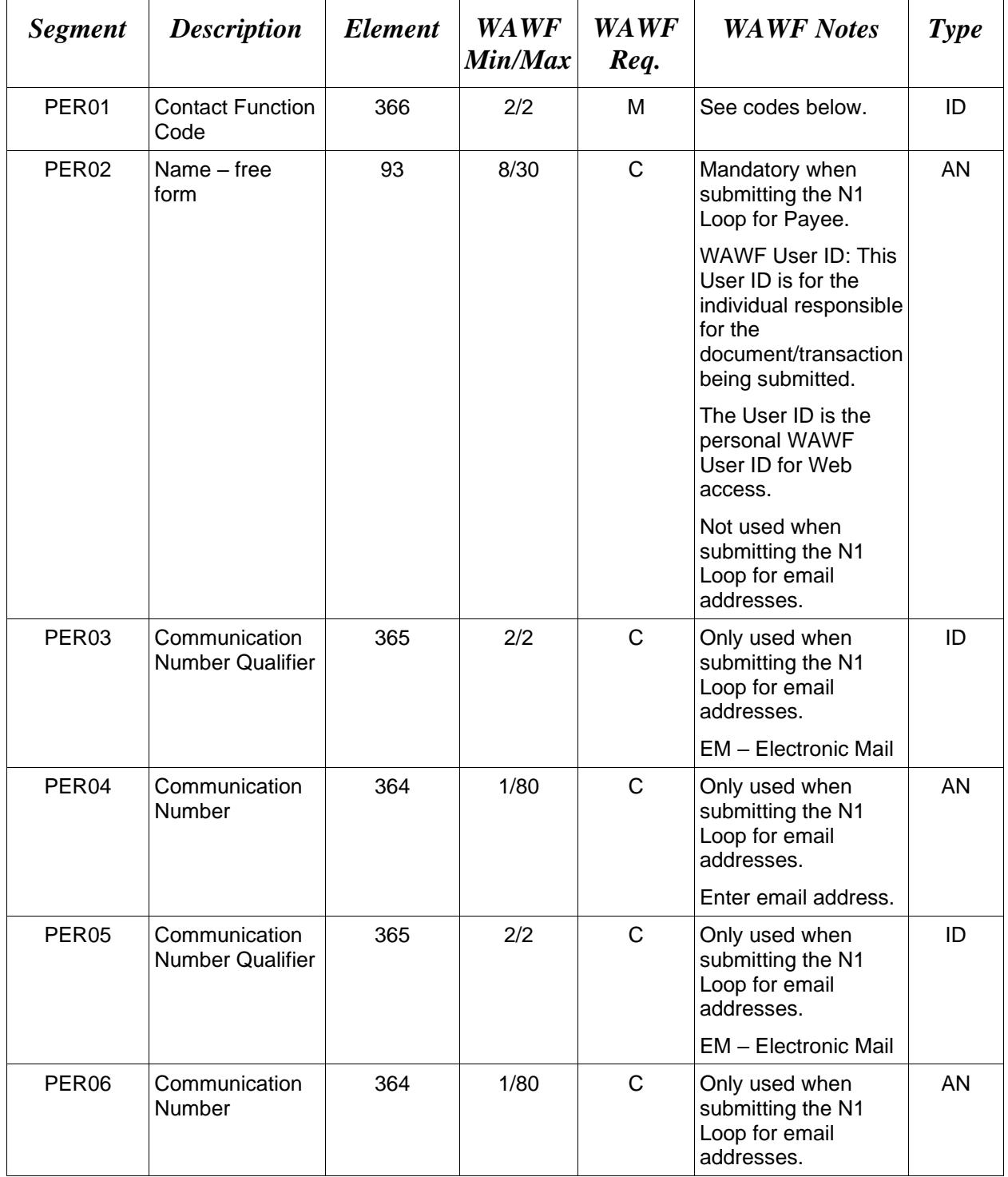

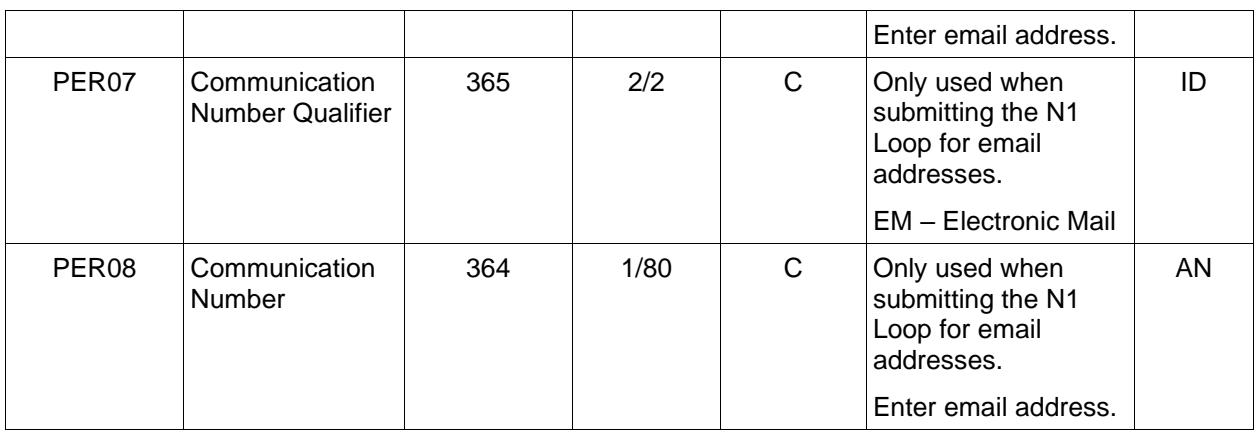

### *Samples:*

## PER^IC^PSKJ2400

PER^CN^^EM^john@gmail.com^EM^jane@gmail.com^EM^mark@gmail.com

## *Notes:*

WAWF will ignore codes other than the ones noted below.

When submitting email addresses, the PER segment may be repeated up to three times per N1 Loop, allowing for a total of nine email addresses.

## **PER01** *- Contact Function Code*

IC Information Contact

CN General Contact

#### <span id="page-34-0"></span>**1.11 ITD Segment – Terms of Sale/Deferred Terms of Sale, Pos. 130 – Header**

**NOTE:** There may be up to five instances of ITD per transaction; instances may be limited based on Payment System limitations as identified below.

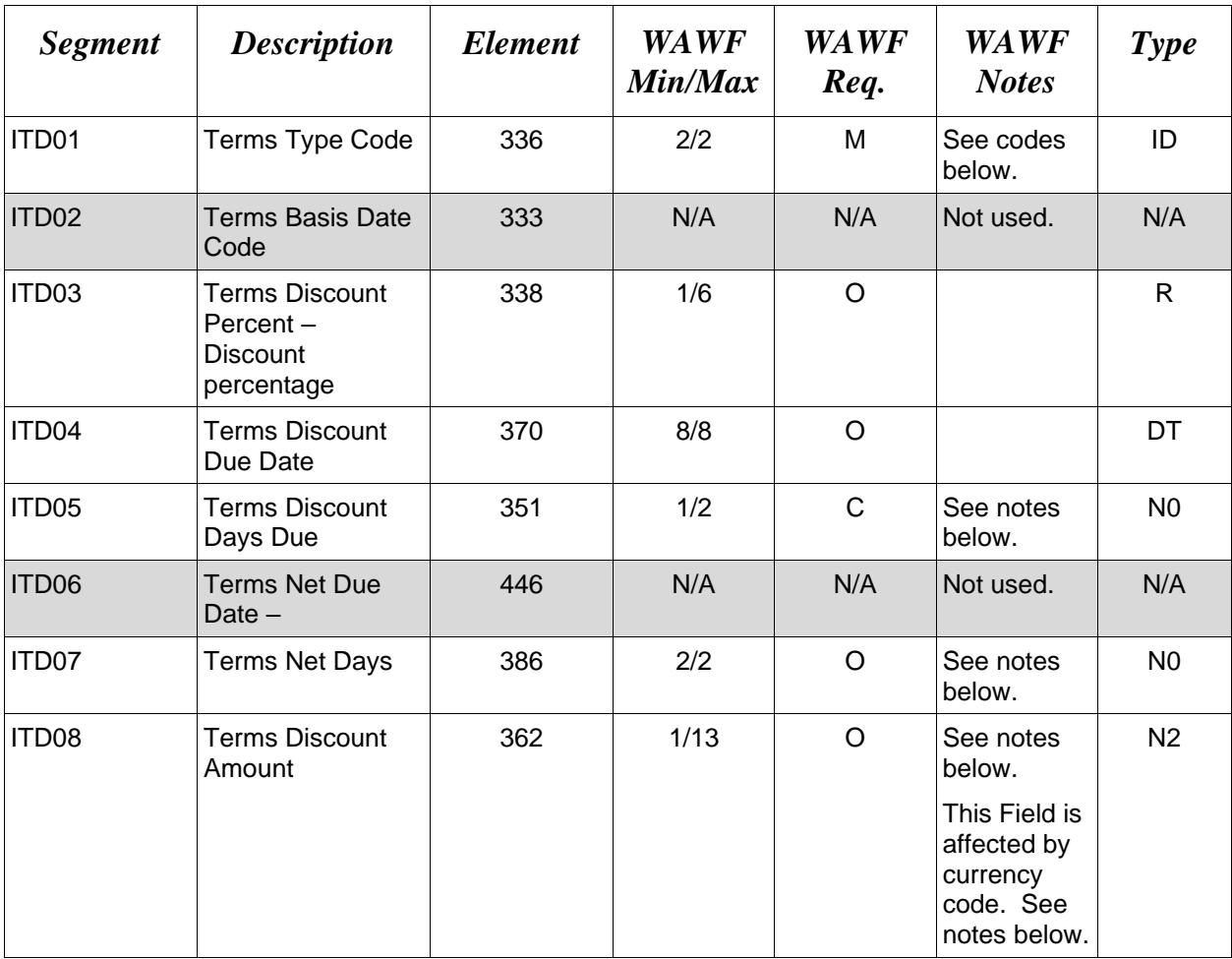

#### *Samples:*

ITD^08^^5.25^^20 (Basic Discount Offered with Terms Discount Percent and Terms Discount Days Due)

ITD^22^^^20081030^^^^10000 (Cash Discount with Terms Discount Date and Terms Discount Amount)

ITD^08^^^^^^30 (Basic Discount Offered with Terms Net Days)

*Notes:*

• For WAWF, discounts are optional, however if discounts are being entered, please use either an ITD Segment with a discount type, a discount percent and a number of days or a discount type, a discount date and a discount amount, or a discount type and a net days.

- ITD01 is mandatory for WAWF.
- ICs allow for ITD02. WAWF will reject transactions containing ITD02.
- WAWF will reject transactions containing ITD09 and/or ITD10.
- WAWF will reject transactions containing any code other than "22" or "08" in ITD01.
- WAWF requires ITDs be used in the following pairs: ITD03 and ITD05, ITD04 and ITD08, or ITD07.

### **ITD08 –** *Discount Amount*

Currency codes that allow exactly two positions to the right of the decimal may be submitted via EDI.

Currency codes that allow greater than two positions to the right of the decimal may NOT be submitted via EDI.

Currency codes that allow zero or one position to the right of the decimal may be submitted via EDI, however, the following rules will be applied:

- When the amount field is defined as a numeric field (N2), the decimal positions must be submitted with one or two zeros as needed to meet the X12 requirement that exactly two decimals are required for N2 fields.
- When the amount field is defined as a decimal number field  $(R)$  or an alpha/numeric string (AN),
	- o The system will pad zeroes to right of the decimal point up to the number of digits allowed for a Currency Code.
	- o The system will drop zeroes to the right of the decimal point if they exceed the number of digits allowed for a Currency Code.
	- o If a non-zero number is given to the right of the maximum number of allowable decimal places as specified by the Currency Code, an error will be given.

#### **WAWF Payment System Edit Notes:**

- **MOCAS:** Allows for only the discount combination of ITD03 and ITD05. Discount percentage is limited to NN.NN.
- **CAPS-C/W:** Allows for up to three sets of ITD03 and ITD05. An ITD07 (Net Days) discount is allowed. More than three sets of ITD03 and ITD05 or any ITD04 and ITD08 combinations will be rejected. Discount percentage is limited to NN.NNN.
- **One Pay:** Allows two ITD03 and ITD05 combinations or one ITD04 and ITD08 combination. Also, one ITD07 is allowed. Discount percentage is limited to NN.NN.
- **IAPS-E:** Allows for an IT103 and IT105, an IT104 and IT108 combination, or an IT107. Only one discount combination is allowed. Discount percentage is limited to NN.NN.
- **EBS:** Allows for only one discount combination consisting of ITD03 and ITD05. Discount percentage is limited to NN.N.
- **Navy ERP:** Allows up to five instances of ITD03 and ITD05 or ITD08 and ITD04 or ITD07. Navy ERP allows only one entry for NET Days ITD07.

## **ITD01 -** *Terms Type Codes*

- 08 Basic Discount Offered
- 22 Cash Discount Terms Apply

## <span id="page-37-0"></span>**1.12 DTM Segment – Date/Time Reference, Pos. 140 – Header**

**NOTES:** There must be two instances (1 pair) of DTM to indicate a range of dates (expressed as period start – period end).

WAWF only accepts at the document level, not the Line Item level.

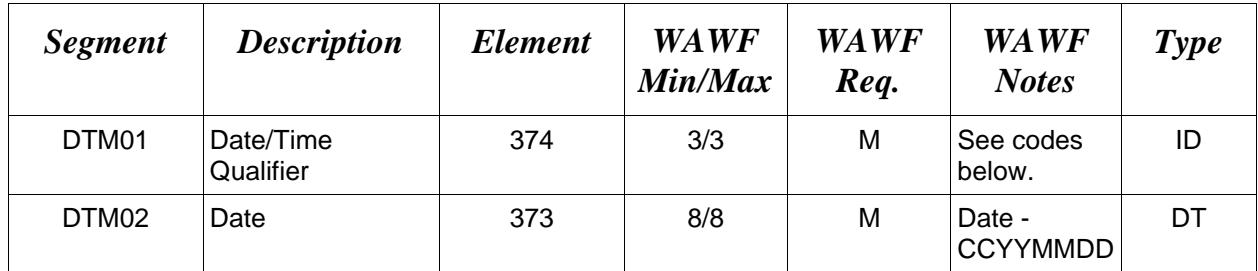

### *Samples:*

DTM^193^20080803

DTM^194^20080930

## **DTM01 –** *Date/Time Qualifier*

#### 193 Period Start

194 Period End

or

186 Service Start Date

187 Service End Date

#### <span id="page-38-0"></span>**1.13 FA1 Segment – Type of Financial Accounting Data, Pos. 290 – Header - Not used for Cost Vouchers**

## <span id="page-39-0"></span>**1.14 FA2 Segment – Accounting Data, Pos. 300 – Header - Not used for Cost Vouchers**

### <span id="page-40-0"></span>**1.15 IT1 Segment – Base Item Data, Pos. 010 – Detail**

**NOTES:** There must be one instance of IT1 per Line Item (IT1) Loop.

The IT1 Loop may loop up to 999 times per transaction for WAWF. The 999 instances allowed, however, must be reduced by the number of SAC or TXI items include on the Invoice.

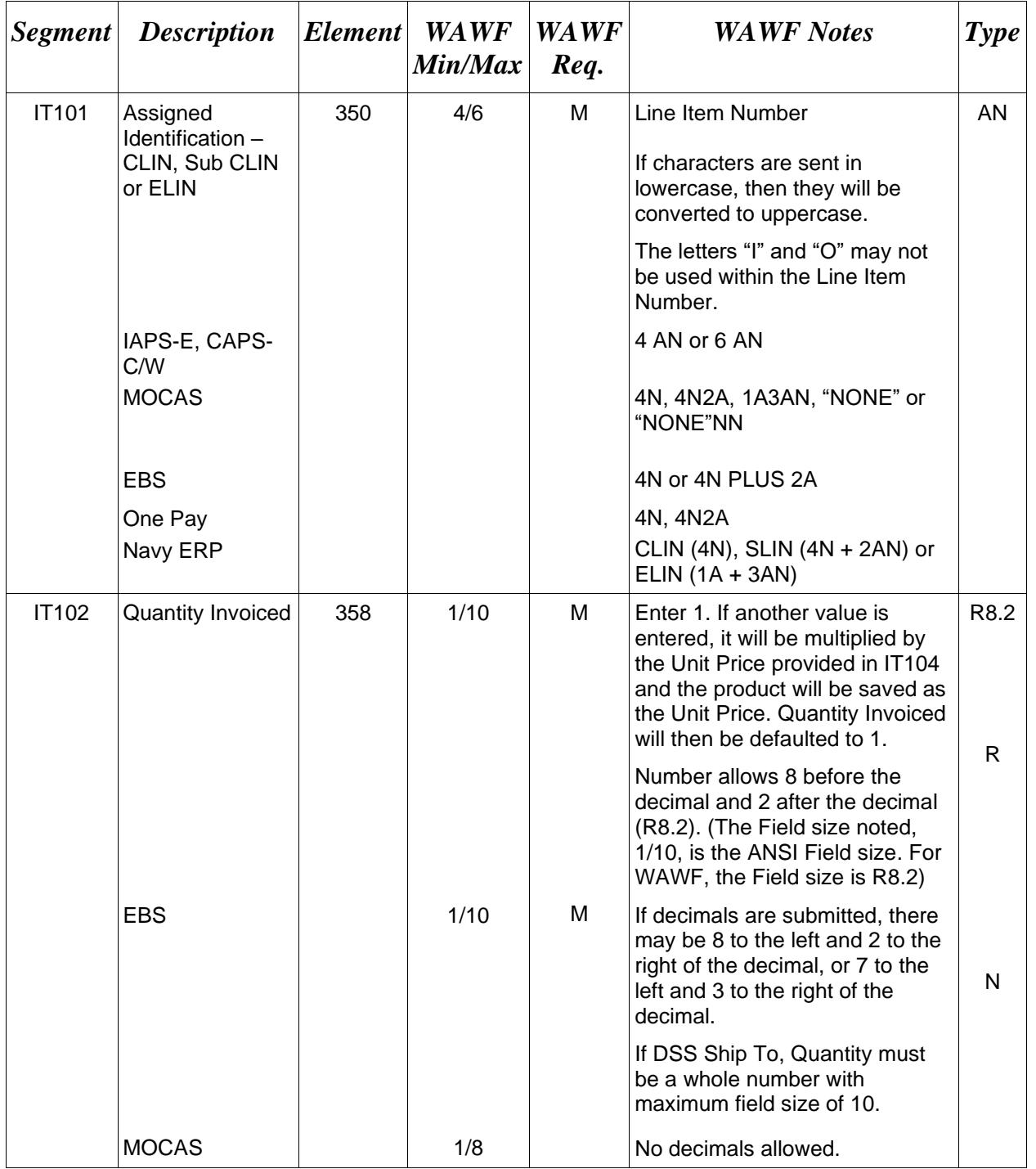

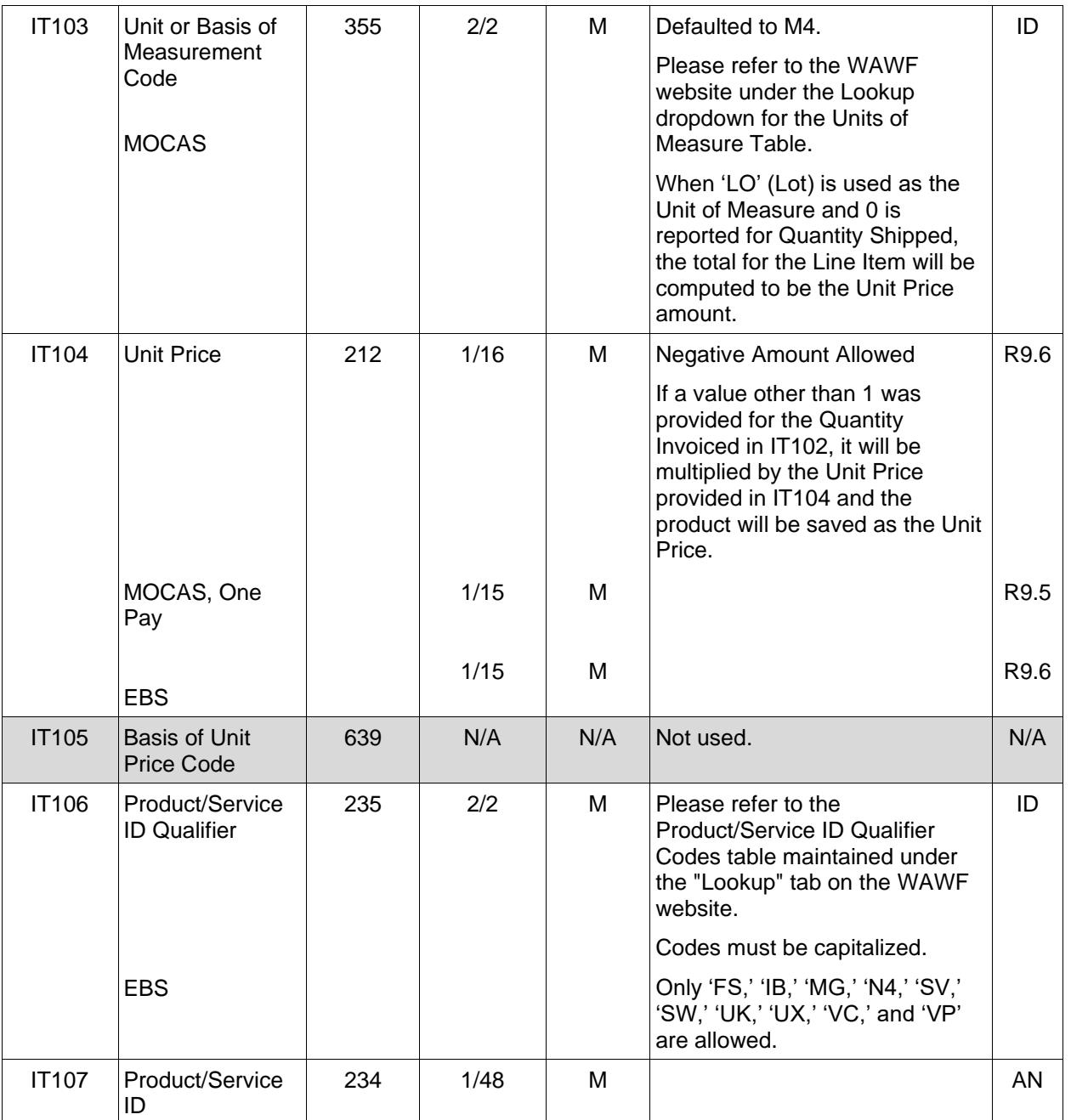

## *Samples:*

IT1^0001AB^1^M4^2500.25^^FS^8765432145678

#### IT1^0001AB^50^EA^2500.25^^MG^NONE

IT1^0004^1^LO^55000^^SV^SERVICES ("SV" in IT106 not allowed for MOCAS)

IT1^KA02^14^BX^132.55^^MG^MgfPartNumber999

Notes:

- WAWF will reject transactions with IT106 codes that are not listed within the Product/ Service ID Qualifier Codes table.
- WAWF will only accept 1 pair of product/service data (IT106/IT107).
- If Product/Service ID Qualifier in IT106 is FS, then the Product/Service ID (NSN) must be 13 numeric characters reported in IT107. If an NSN is available, use "FS" in IT106 and the associated number in IT107. If you have other pertinent information associated with any other codes for the shipment, then enter that information (e.g. "CL" entered in IT106) and the pertinent color/information (e.g., blue or yellow, etc.) in IT107. If an NSN is not associated with the shipment, use any code other than "FS" in IT106 and the word "NONE" in IT107.
- For One Pay Cost Voucher Direct documents, use the IT1 loop to report LLA information at the ACRN level to look like the sample below.
- The IC requires that after the first IT1, cite ACRN0001 and increment one thereafter for each ACRN.

#### *Sample for One Pay-ACRN breakout:*

IT1^0001^1^EA^24.00^^B8^0001 PID^F^^^^Line Item 0001 Description IT1^ACRN0001 ( $1<sup>st</sup>$  ACRN identifier) SLN^1^^O^^^12.00 **(ACRN Amount)** FA1^DD FA2^K6^AA **(ACRN)** FA2^J1^N3225307RQ43015**(SDN)** FA2^L1^060957 **(AAA)** IT1^ACRN0002 (2nd ACRN identifier) SLN^1^^O^^^12.00 FA1^DD FA2^K6^AB FA2^J1^ N3225307RQ43015 FA2^L1^067443

### <span id="page-43-0"></span>**1.16 PID Segment – Product/Item Description, Pos. 060 – Detail**

**NOTES:** There must be one instance of PID per IT1 Loop. A maximum of 25 are allowed.

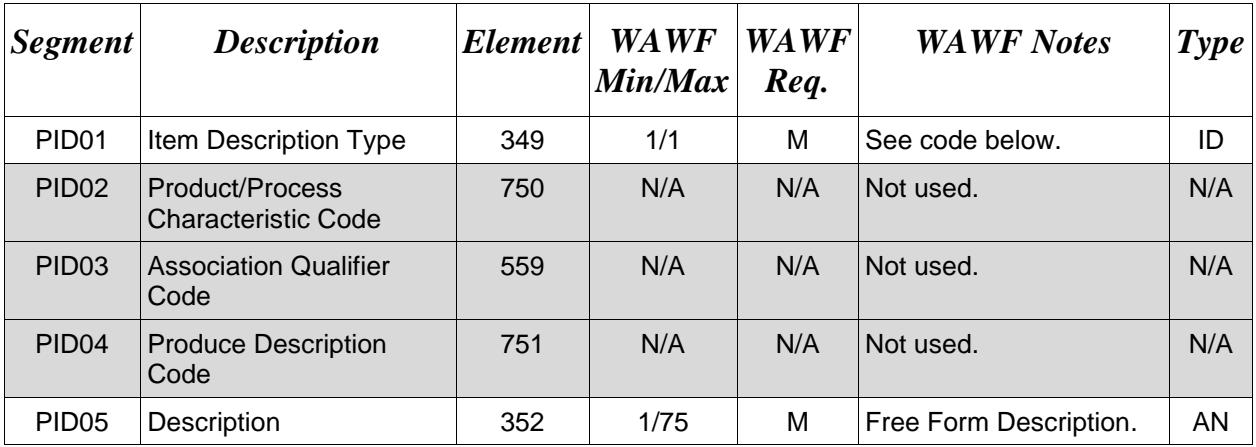

#### *Sample:*

PID^F^^^^9mm Ammo Rounds

#### *Notes:*

- WAWF allows for one to 75 characters of description in the PID05.
- WAWF will not allow more than 25 instances of PID Segment per IT1 Loop.
- WAWF rejects transactions without a PID.

#### **PID01 –** *Item Description Type*

F Free Form

### <span id="page-44-0"></span>**1.17 REF Segment – Reference Identification, Pos. 120 – Detail**

**NOTES:** There may be one or more instances of REF per Line Item (IT1) Loop.

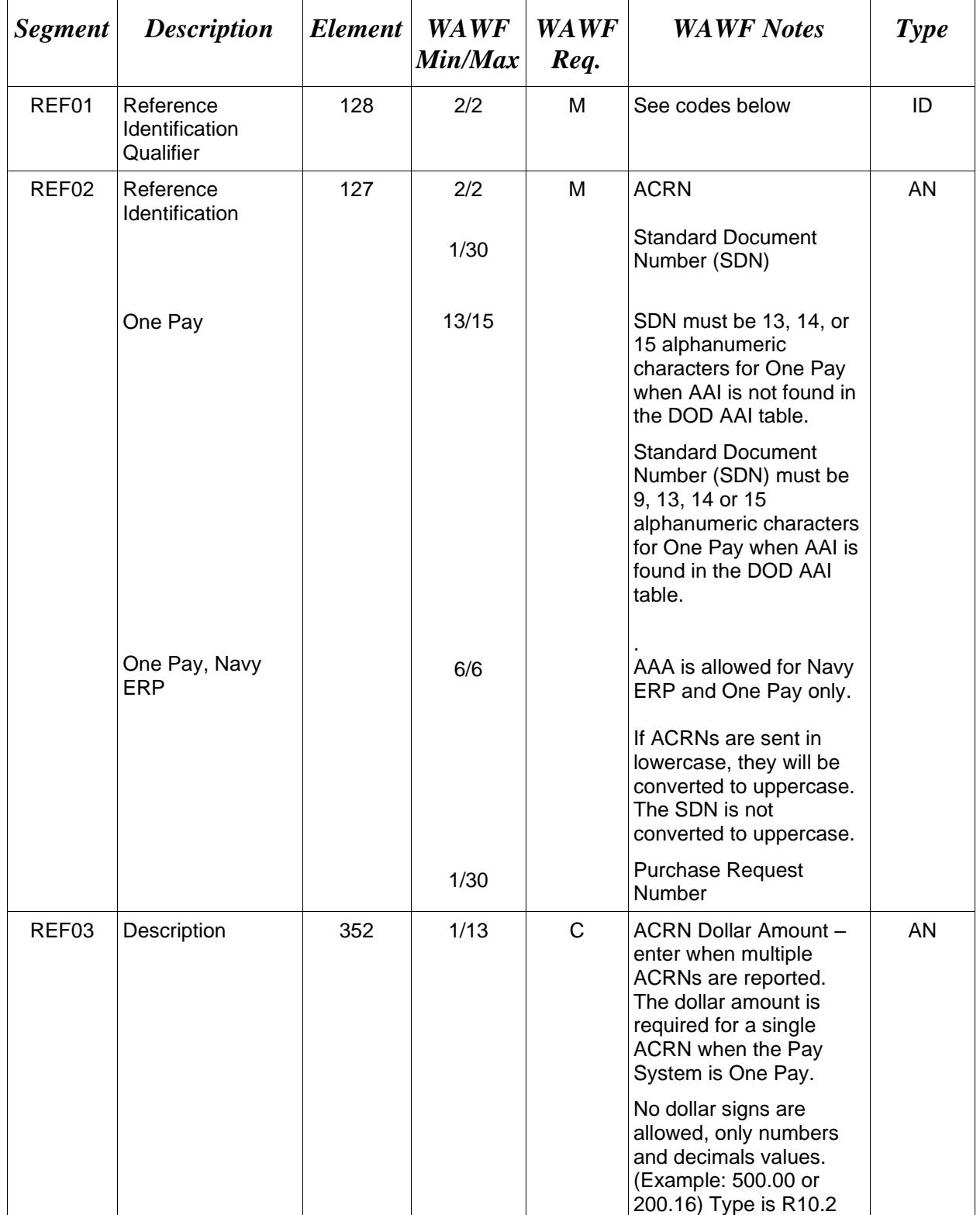

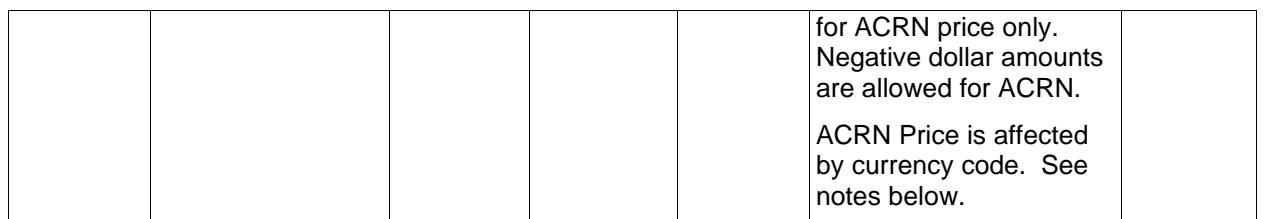

*Samples:*

REF^AT^AB (Single ACRN)

or

```
REF^AT^AA^500 (Multiple ACRN)
REF^AT^AB^300
REF^AT^AC^359.78
REF^AT^AD^-4.05
```
REF^12^068688 (AAA)

#### *Notes:*

- IC allows REF01 codes listed below. WAWF will ignore REF01 codes other than those listed below.
- WAWF will ignore REF01 if REF02 if not populated.
- WAWF will use Reference Code AT for ACRN if only an ACRN is being submitted and no other FA-type data is being submitted.
- For One Pay and EBS, ACRN amount must be between -999,999,999.99 and 999,999,999.99 and can only contain up to 2 digits to the right of the decimal. For all other pay systems, ACRN amount must be between -9,999,999,999.99 and 9,999,999,999.99 and can only contain up to 2 digits to the right of the decimal.

## **REF03 –** *ACRN Price*

Currency codes that allow exactly two positions to the right of the decimal may be submitted via EDI.

Currency codes that allow greater than two positions to the right of the decimal may NOT be submitted via EDI.

Currency codes that allow zero or one position to the right of the decimal may be submitted via EDI, however, the following rules will be applied:

• When the amount field is defined as a numeric field  $(N2)$ , the decimal positions must be submitted with one or two zeros as needed to meet the X12 requirement that exactly two decimals are required for N2 fields.

- When the amount field is defined as a decimal number field  $(R)$  or an alpha/numeric string (AN),
	- o The system will pad zeroes to right of the decimal point up to the number of digits allowed for a Currency Code.
	- o The system will drop zeroes to the right of the decimal point if they exceed the number of digits allowed for a Currency Code.
	- o If a non-zero number is given to the right of the maximum number of allowable decimal places as specified by the Currency Code, an error will be given.

### **WAWF Payment System Edit Notes:**

#### **MOCAS, One Pay, Navy ERP, EBS and IAPS-E:**

- Except for One Pay documents, if single ACRN is submitted, the ACRN dollar amount is optional in REF03. However, if submitted, the amount must match the extended Line Item total. One Pay ACRN entries must have ACRN amounts in REF03.
- If multiple ACRNs are submitted, the ACRN dollar amount is mandatory in REF03 and the sum of the ACRN dollar amounts must balance to the extended Line Item total.
- AAA is only allowed on One Pay and Navy ERP.

## **REF01** *- Reference Codes*

- CA Standard Document Number (SDN)
- AT ACRN
- 12 Billing Account (used to report AAA)
- 11 Purchase Request Number

## <span id="page-47-0"></span>**1.18 SLN Segment – Subline Item Detail, Pos. 200 – Detail**

**NOTES:** There may be one instance of SLN per IT1 Loop to report ACRN price when LLA information is reported at the detail (Line Item and ACRN) level.

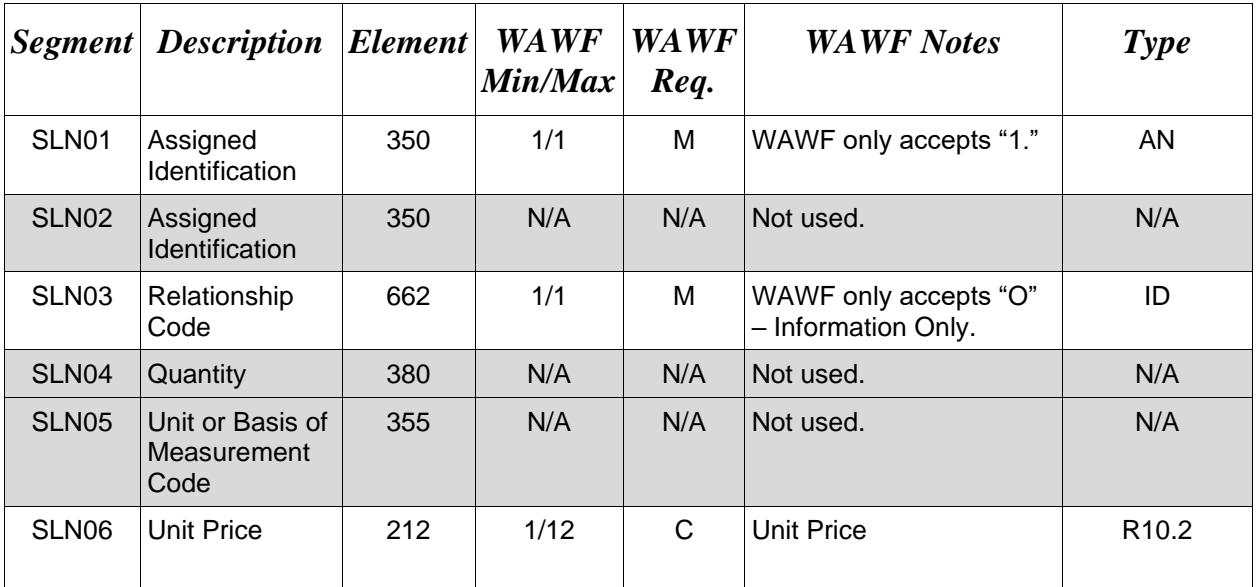

WAWF will ignore ACRN price for LLA data.

## *Sample:*

SLN^1^^O^^^12.00

*Note:*

• For One Pay and EBS, ACRN amount must be between -999,999,999.99 and 999,999,999.99 and can only contain up to 2 digits to the right of the decimal. For all other pay systems, ACRN amount must be between -9,999,999,999.99 and 9,999,999,999.99 and can only contain up to 2 digits to the right of the decimal.

#### <span id="page-48-0"></span>**1.19 FA1 Segment – Type of Accounting Data, Pos. 350 – Detail Not used for Cost Vouchers**

## <span id="page-49-0"></span>**1.20 FA2 Segment – Accounting Data, Pos. 360 – Detail - Not used for Cost Vouchers**

#### <span id="page-50-0"></span>**1.21 TDS Segment – Total Monetary Value Summary, Pos. 010 – Summary**

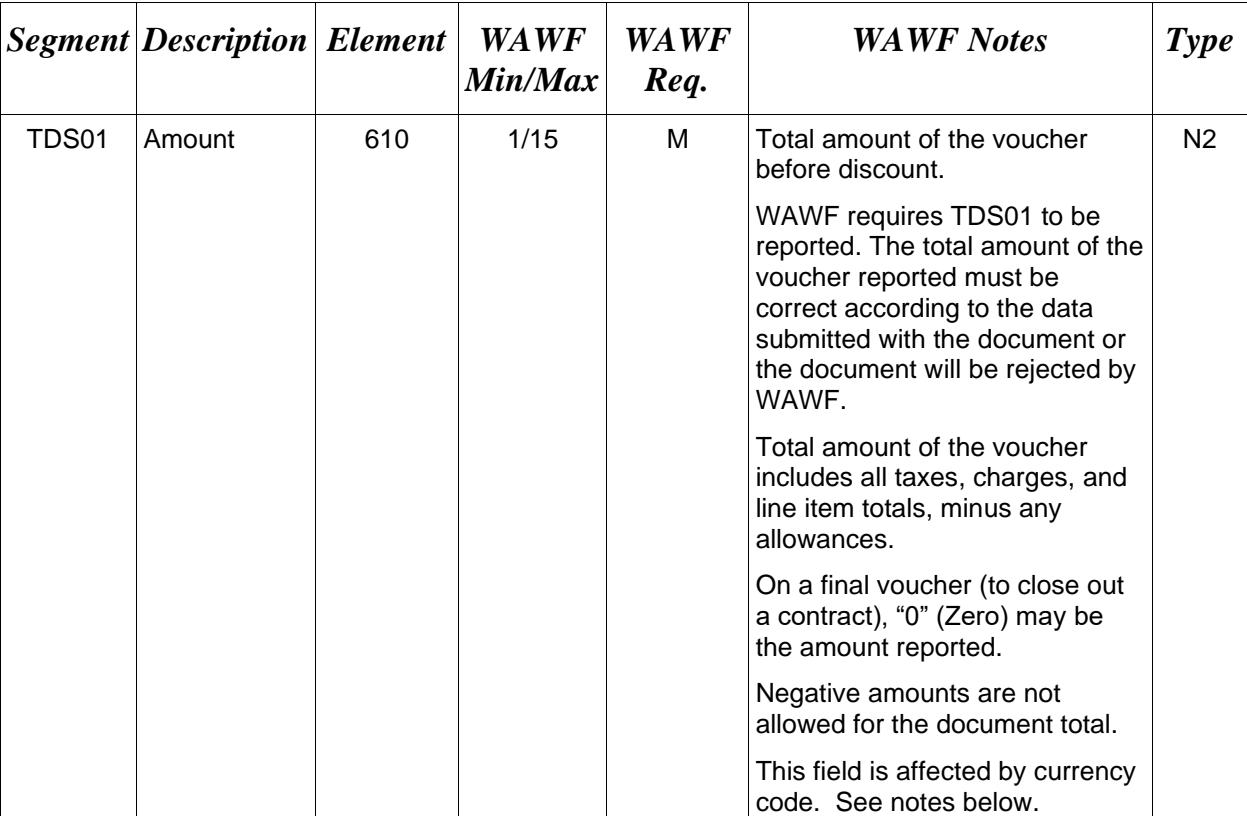

**NOTE:** There must be only one instance of TDS per transaction.

#### *Sample:*

TDS^75268

*Notes:*

#### **TDS01 –** *Amount*

Currency codes that allow exactly two positions to the right of the decimal may be submitted via EDI.

Currency codes that allow greater than two positions to the right of the decimal may NOT be submitted via EDI.

Currency codes that allow zero or one position to the right of the decimal may be submitted via EDI, however, the following rules will be applied:

• When the amount field is defined as a numeric field (N2), the decimal positions must be submitted with one or two zeros as needed to meet the X12 requirement that exactly two decimals are required for N2 fields.

- When the amount field is defined as a decimal number field  $(R)$  or an alpha/numeric string (AN),
	- o The system will pad zeroes to right of the decimal point up to the number of digits allowed for a Currency Code.
	- o The system will drop zeroes to the right of the decimal point if they exceed the number of digits allowed for a Currency Code.
	- o If a non-zero number is given to the right of the maximum number of allowable decimal places as specified by the Currency Code, an error will be given.

## <span id="page-52-0"></span>**1.22 TXI Segment – Tax Information, Pos. 020 – Summary**

**NOTE:** There may be one to 10 instances of TXI per transaction.

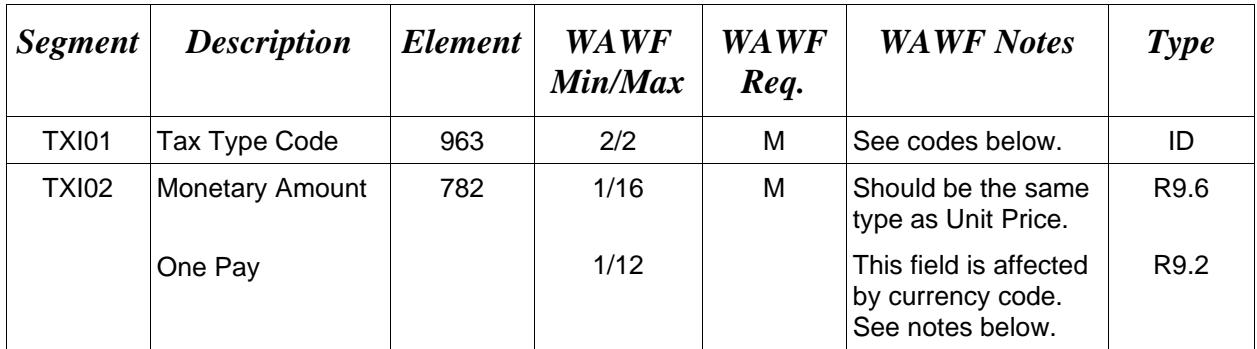

### *Sample:*

TXI^CA^787.25

*Notes:*

WAWF will only allow for Tax Type codes listed below in the TX101.

## **TXI02 –** *Monetary Amount*

Currency codes that allow exactly two positions to the right of the decimal may be submitted via EDI.

Currency codes that allow greater than two positions to the right of the decimal may NOT be submitted via EDI.

Currency codes that allow zero or one position to the right of the decimal may be submitted via EDI, however, the following rules will be applied:

- When the amount field is defined as a numeric field (N2), the decimal positions must be submitted with one or two zeros as needed to meet the X12 requirement that exactly two decimals are required for N2 fields.
- When the amount field is defined as a decimal number field  $(R)$  or an alpha/numeric string (AN),
	- o The system will pad zeroes to right of the decimal point up to the number of digits allowed for a Currency Code.
	- $\circ$  The system will drop zeroes to the right of the decimal point if they exceed the number of digits allowed for a Currency Code.
	- o If a non-zero number is given to the right of the maximum number of allowable decimal places as specified by the Currency Code, an error will be given.

### **WAWF Payment System Edit Notes:**

- MOCAS/EBS: Does not use the TXI Segment.
- One Pay: Allows taxes, yet is limited to three tax Segments per Invoice and is optional. Since TXI02 matches the Unit Price, up to two positions to the right of the decimal point are allowed (R9.2). Taxes are not permitted for One Pay Cost Vouchers associated with Navy Shipbuilding (BIG07 = "RH").
- CAPS-C/W: Taxes are allowed.
- IAPS-E: Allows taxes; each value may be entered only once and is optional.
- Standard: Taxes are not permitted for Cost Vouchers associated with Navy Shipbuilding  $(BIG07 = "RH").$

## **TXI01 -** *Tax Type Code*

- CA City Tax
- F1 FICA
- FI FITW
- FD Federal Tax
- FT Federal Excise Tax
- GR Gross Receipts Tax
- LO Local Tax (Not Sales Tax)
- LS State & Local Sales Tax
- SA State Fuel Tax
- SE State Excise Tax

# <span id="page-54-0"></span>**1.23 SAC Segment – Service, Promotion, Allowance or Charge Info, Pos. 040 – Summary**

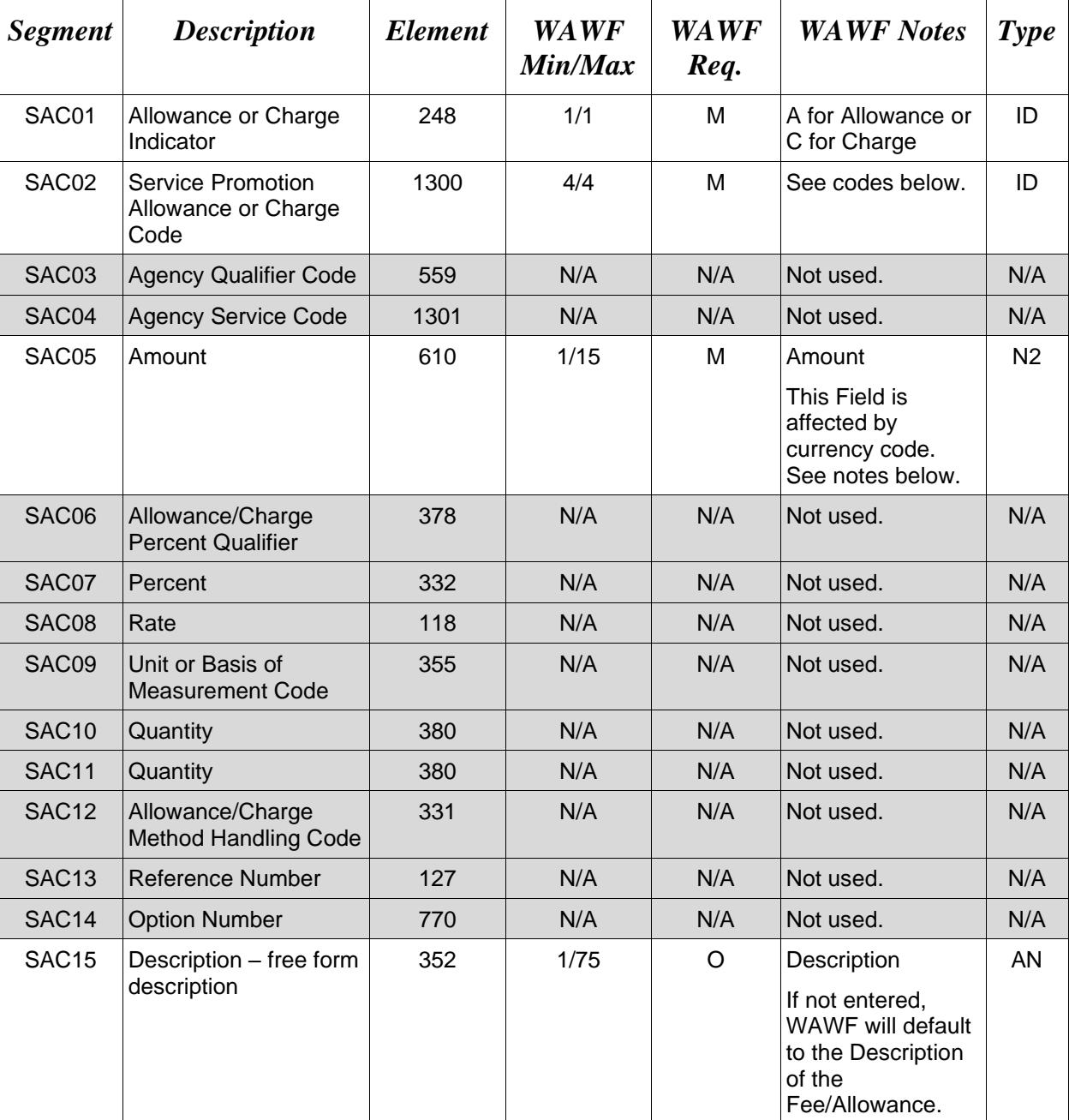

**NOTE:** There may be one instance of SAC for each SAC Loop.

## *Sample:*

### SAC^C^B050^^^2500^^^^^^^^^^^^^description

### *Notes:*

**All Entitlement Systems** require the attachment of a document substantiating miscellaneous transportation charges greater than \$100.

• ICs allow for "any code except those that are tax related" in SAC02. WAWF will reject transactions that include a code not listed below.

## **SAC05 –** *Amount*

Currency codes that allow exactly two positions to the right of the decimal may be submitted via EDI.

Currency codes that allow greater than two positions to the right of the decimal may NOT be submitted via EDI.

Currency codes that allow zero or one position to the right of the decimal may be submitted via EDI, however, the following rules will be applied:

- When the amount field is defined as a numeric field (N2), the decimal positions must be submitted with one or two zeros as needed to meet the X12 requirement that exactly two decimals are required for N2 fields.
- When the amount field is defined as a decimal number field (R) or an alpha/numeric string (AN),
	- o The system will pad zeroes to right of the decimal point up to the number of digits allowed for a Currency Code.
	- o The system will drop zeroes to the right of the decimal point if they exceed the number of digits allowed for a Currency Code.
	- o If a non-zero number is given to the right of the maximum number of allowable decimal places as specified by the Currency Code, an error will be given.

## **WAWF Payment System Edit Notes:**

- **MOCAS:** Optional and only allows for I260 or F460 in the SAC02.
	- o Allowances are not permitted for MOCAS.
- **EBS:** Optional and only allows for I260. The amount that follows must be  $\leq$ \$250.00.
- **One Pay:** Optional and allows any valid miscellaneous fee, yet only allows for three fees and allowances per Invoice. However, if Vendor wants to submit direct transportation charges (Miscellaneous Charge Code I260) then must submit as CLIN9999, with line item type of 1, Product/Service ID of "NONE," Product/Service ID Qualifier of VP, Quantity of 1, Unit of Measure of EA, and Unit Price of the amount they are claiming.

Charges and Allowances are not permitted for One Pay Cost Vouchers associated with Navy Shipbuilding ( $BIG07 = "RH"$ ).

- **CAPS-C/W:** For miscellaneous fees, only I260 is allowed. Allowances are not allowed.
- **IAPS-E:** Charge code F690 is not allowed in SAC02.
- **Navy ERP:** Allows all codes except I260 in SAC02.
- **Standard:** Charges and Allowances are not permitted for Cost Vouchers associated with Navy Shipbuilding ( $BIG07 = "RH"$ ).

#### **SAC02** – Service, Promotion, Allowance or Charge Code

#### **Charges (SAC01 = C)**

- B050 Certification
- B570 Container Deposits
- B660 Continuous Mileage
- C040 Delivery
- D<sub>340</sub> Goods & Services
- D900 Installation
- D980 Insurance
- F110 Overrun Charge
- F155 Packaging
- F460 Postage
- F650 Preparation
- F920 Quantity Surcharge
- I260 Transportation Direct Billing

#### **Allowances (SAC01 = A)**

- B560 Container Allowance
- B950 Damaged Merchandise
- C310 Discount

## D350 Goods & Services Credit

- F810 Promotional Discount
- F910 Quantity Discount
- I170 Trade Discount
- I180 Trade In

### **Charge or Allowance (SAC01 = A or C)**

- F050 Other (see description in SAC15)
- F680 Price Deviation
- F690 Prior Balance

## <span id="page-58-0"></span>**1.24 CTT Segment – Transaction Totals, Pos. 070. – Summary**

**NOTE:** There must be one instance of CTT per transaction.

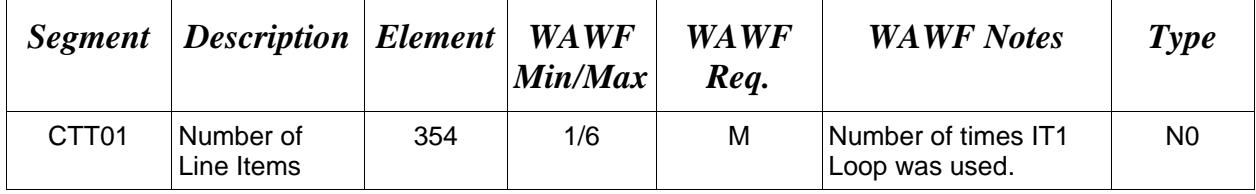

## *Sample:*

 $CTT^{\wedge}10$ 

## <span id="page-59-0"></span>**1.25 SE Segment – Transaction Set Trailer, Pos. 080 – Summary**

**NOTE:** There must be only one instance of SE per transaction.

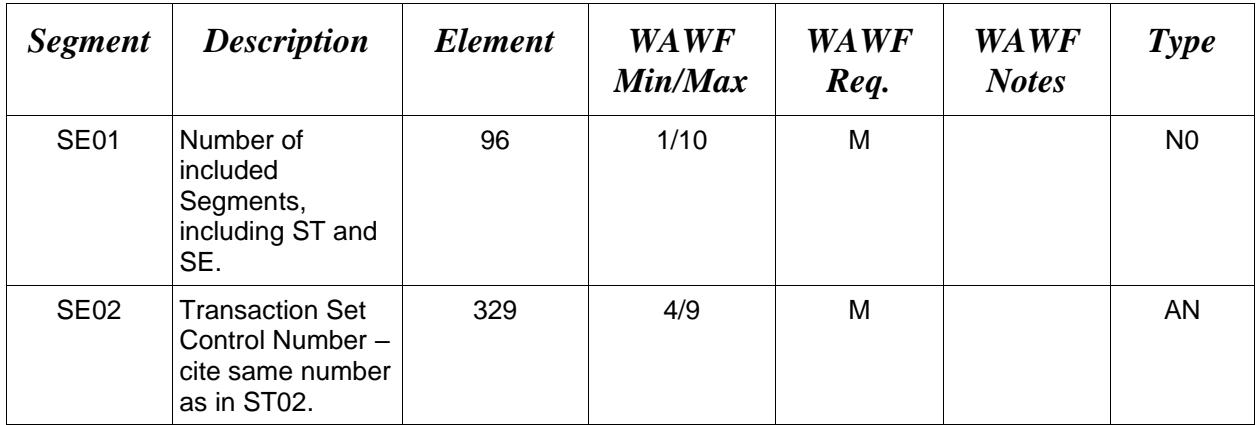

## *Sample:*

SE^250^0023